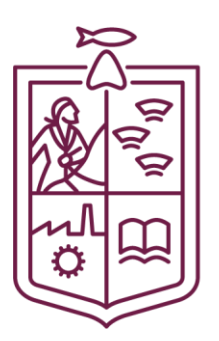

Coordinación de Planeación para el Desarrollo del Estado de Michoacán de Ocampo

GOBIERNO DE MICHOACÁN

# **ABRILDE 2023**

TÉRMINOS DE REFERENCIA PARA LA EVALUACIÓN DE LA GESTIÓN **INSTITUCIONAL CON ENFOQUE DE RESULTADOS DE PROGRAMAS** PRESUPUESTARIOS FINANCIADOS CON RECURSOS DE LOS FONDOS DE **APORTACIONES DEL RAMO GENERAL 33 FAIS FISE** 

# **PAE 2023 EJERCICIO FISCAL 2022**

UNIDAD DE PLANFACIÓN Y EVALUACIÓN DEL DESEMPEÑO

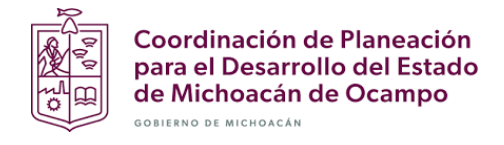

### Contenido

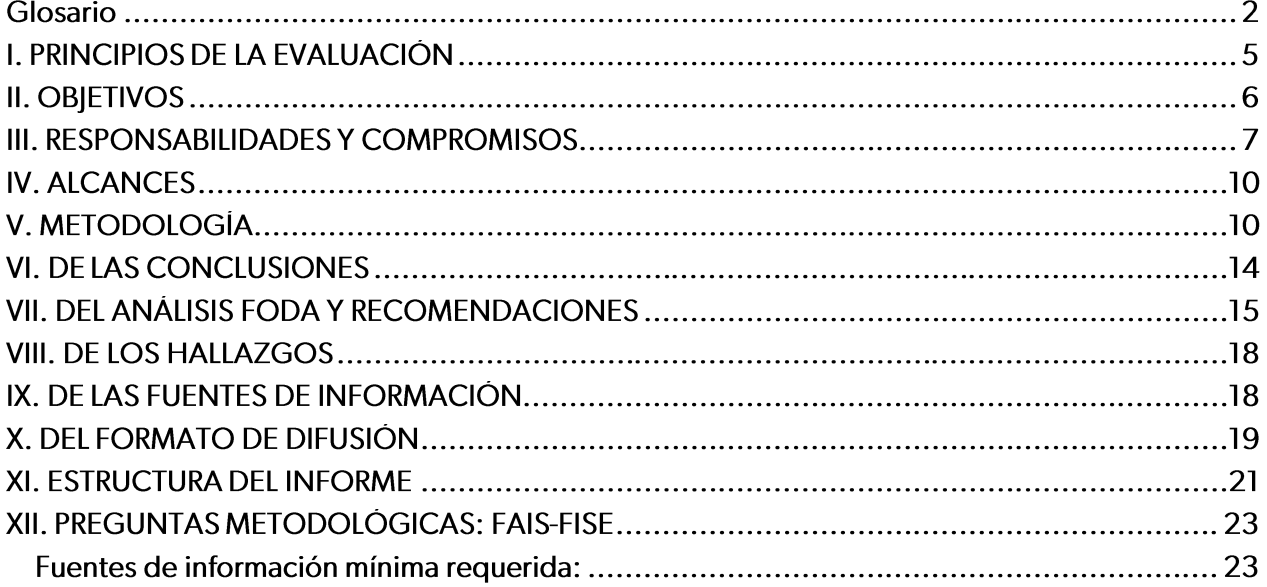

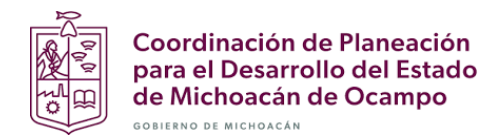

### Glosario

#### Para efectos del presente documento, se entenderá por:

Análisis de Fortalezas, Oportunidades, Debilidades y Amenazas (FODA): Herramienta de diagnóstico y de planeación estratégica que identifica las Fortalezas (factores críticos positivos internos), Oportunidades, (aspectos positivos externos que se pueden aprovechar), Debilidades, (factores críticos negativos internos que se deben controlar-eliminar o reducir-) y Amenazas, (aspectos negativos externos que podrían obstaculizar el logro de los objetivos) en el Diseño conceptual del programa y la operación del mismo;

Análisis de gabinete: Conjunto de actividades que involucra el acopio, la organización, sistematización y la valoración de información concentrada en registros administrativos, bases de datos, evaluaciones internas y/o externas, documentación pública, documentos oficiales y normativos;

Aspectos Susceptibles de Mejora (ASM): Hallazgos, debilidades, oportunidades y amenazas identificadas en la evaluación externa, las cuales pueden ser atendidas para la mejora de los programas con base en las recomendaciones y sugerencias señaladas por el Evaluador Externo;

Beneficiarios: Población o área de enfoque; en el caso concreto de áreas de enfoque se hace referencia a beneficiarios que no pueden ser definidos como poblaciones.

Calidad del Gasto Público: Abarca aquellos elementos que garantizan un uso eficaz y eficiente de los recursos públicos, con los objetivos de elevar el potencial de crecimiento de la economía.

CPEUM: Constitución Política de los Estados Unidos Mexicanos:

Evaluación: Análisis sistemático y objetivo de los programas presupuestarios de gobierno que tiene como finalidad determinar la pertenencia y el logro de sus objetivos y metas, así como su eficiencia, eficacia, calidad, resultados, impacto y sostenibilidad;

Evaluación de la Gestión Institucional con enfoque de Resultados: Organiza diferentes elementos según su naturaleza, con el propósito valorar los planes y procesos que dan cuenta sobre la capacidad de una institución, dependencia u organismo público para transformar sus insumos en resultados orientados al cumplimiento de objetivos estratégicos y metas institucionales; valorar los Programas a través de los cuales se da respuesta a la problemática social y/o económica que enfrenta la población mediante indicadores estratégicos y de gestión; estimar la eficiencia en el uso de los recursos así como la cobertura en la provisión de los servicios estatales; e identificar las acciones de mejora implementadas;

Evaluación Externa: A la que se realiza a través de personas físicas o morales especializadas y con experiencia probada en la materia que corresponda evaluar; que cumplan con los requisitos de independencia, imparcialidad, transparencia y los demás que se establezcan en las disposiciones aplicables;

Evaluador Externo: Es el encargado de aplicar la evaluación externa;

Fondo: Para estos Términos de Referencia y con ello facilitar la lectura de las peguntas metodológicas en esos contenidos, el Fondo serán los recursos de Gasto Federalizado transferido por medio de aportaciones del Ramo 33.

Fuentes de Información: Son los documentos, lineamientos normativos y bases de datos enviados por las Unidades Responsables del Gasto, se enlistan como fuentes primarias; en tanto que la información

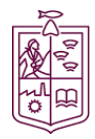

Coordinación de Planeación para el Desarrollo del Estado de Michoacán de Ocampo GOBIERNO DE MICHOACÁN

adicional que el evaluador haya utilizado para complementar respuestas o su justificación, y que ha sido tomada de sitios oficiales de internet, se enlista como fuentes secundarias.

Gasto Federalizado: Recursos que el Gobierno Federal transfiere a las entidades federativas y municipios por medio de participaciones, aportaciones federales, subsidios y convenios.

Indicadores: Expresión cuantitativa o, en su caso, cualitativa que proporciona un medio sencillo y fiable para medir logros, reflejar los cambios vinculados con las acciones del programa, monitorear y evaluar sus resultados;

Indicador de Gestión: Aquel que mide el avance y logro en procesos y actividades, es decir, sobre la forma en que los bienes y/o servicios públicos son generados y entregados. Incluye los indicadores de actividades y de componentes que entregan bienes y/o servicios para ser utilizados por otras instancias:

Indicador Estratégico: Mide el grado de cumplimiento de los objetivos de las políticas públicas y de los Programas Presupuestarios, contribuye a corregir o fortalecer las estrategias y la orientación de los recursos e incluye indicadores de Fin, Propósito y de Componentes que consideran apoyos, bienes y/o servicios que impactan directamente a la población o área de enfoque. Impacta de manera directa en la población o área de enfoque;

Indicadores de Desempeño: Los indicadores con sus respectivas metas, corresponden a un índice, medida, cociente o fórmula que permite establecer un parámetro de medición de lo que se pretende lograr, expresado en términos de cobertura, eficiencia, impacto económico y social, calidad y equidad. En otras palabras, los indicadores deben permitir medir resultados: la calidad, no sólo la cantidad, de los bienes y servicios provistos; la eficiencia de las actividades desempeñadas por las dependencias y entidades; la consistencia de los procesos; el impacto social y económico de la acción gubernamental y los efectos de la implantación de mejores prácticas;

LCF: Ley de Coordinación Fiscal;

LDFEFM: Ley de Disciplina Financiera de las Entidades Federativas y los Municipios.

LGCG: Ley General de Contabilidad Gubernamental;

LGTAIP: Ley General de Transparencia y Acceso a la Información Pública;

LFPRH: Ley Federal de Presupuesto y Responsabilidad Hacendaria;

Matriz de Indicadores para Resultados (MIR): Herramienta que permite vincular los distintos instrumentos para el diseño, organización, ejecución, seguimiento, evaluación y mejora de los programas, resultado de un proceso de planeación realizado con base en la Metodología de Marco Lógico, conforme a lo señalado en la LGCG.

PAE: Programa Anual de Evaluación;

PEF: Presupuesto de Egresos de la Federación;

Presupuesto basado en Resultados (PbR): Proceso basado en consideraciones objetivas para la asignación de fondos, con la finalidad de fortalecer las políticas, programas públicos y desempeño institucional cuyo aporte sea decisivo para general las condiciones sociales, económicas y ambientales para el desarrollo nacional sustentable; en otras palabras, el PbR busca modificar el volumen y la calidad de los bienes y servicios públicos mediante la asignación de recursos a aquellos programas que sean pertinentes y estratégicos para obtener los resultados esperados;

Pp: Programa presupuestario. Categoría programática que permite organizar, en forma representativa y homogénea, las asignaciones de recursos para el cumplimiento de sus objetivos y metas. También, es un conjunto integrado de actividades, bienes y servicios dirigidos a un mismo tipo de beneficiario o área de enfoque, cuyo propósito y fin dan cuenta del beneficio alcanzado entre la población beneficiaria.

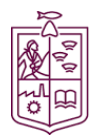

Coordinación de Planeación para el Desarrollo del Estado de Michoacán de Ocampo **SOBIERNO DE MICHOACÁN** 

Población o área de enfoque atendida: Población o área de enfoque que es destinataria o beneficiaria de los componentes o entregables del Programa presupuestario en un ejercicio fiscal determinado;

Población o área de enfoque objetivo: Población o área de enfoque que el Programa presupuestario tiene planeado o programado atender para cubrir la población o área de enfoque potencial, y que cumpla con los criterios de elegibilidad establecidos en su normativa. La población o área de enfoque objetivo de un Programa presupuestario debe ser medida en la misma unidad que la población o área de enfoque potencial;

Población o área de enfoque potencial: Población o área de enfoque total que presenta el problema o necesidad y que requiere de una intervención que justifica la existencia del Programa presupuestario y que por lo tanto pudiera ser elegible para su atención o ejercicio de acciones;

Problema o necesidad: Situación que motiva el diseño e implementación de una intervención pública, ya sea porque atiende a una condición socialmente no deseable o a cualquier demanda que deba ser atendida por una función de gobierno;

Sistema de Evaluación del Desempeño (SED): Conjunto de elementos metodológicos que permiten realizar una valoración objetiva del desempeño de los programas, bajo los principios de verificación del grado de cumplimiento de metas y objetivos, con base en indicadores estratégicos y de gestión que permitan conocer el impacto social y económico de los programas y de los proyectos.

SRFT: Sistema de Recursos Federales Transferidos.

TDR: Términos de Referencia de la evaluación.

Unidad de Planeación y Evaluación del Desempeño: Unidad de Planeación y Evaluación del Desempeño de la Coordinación de Planeación para el Desarrollo del Estado de Michoacán de Ocampo.

Valor Público: Valor creado por el Estado a través de servicios, leyes, regulaciones y otras acciones. El Valor se crea a través de transacciones individuales con los ciudadanos, garantizando sus derechos, satisfaciendo sus demandas y prestándoles servicios de calidad.

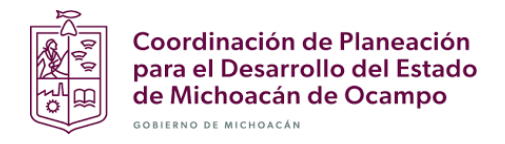

### I. PRINCIPIOS DE LA EVALUACIÓN

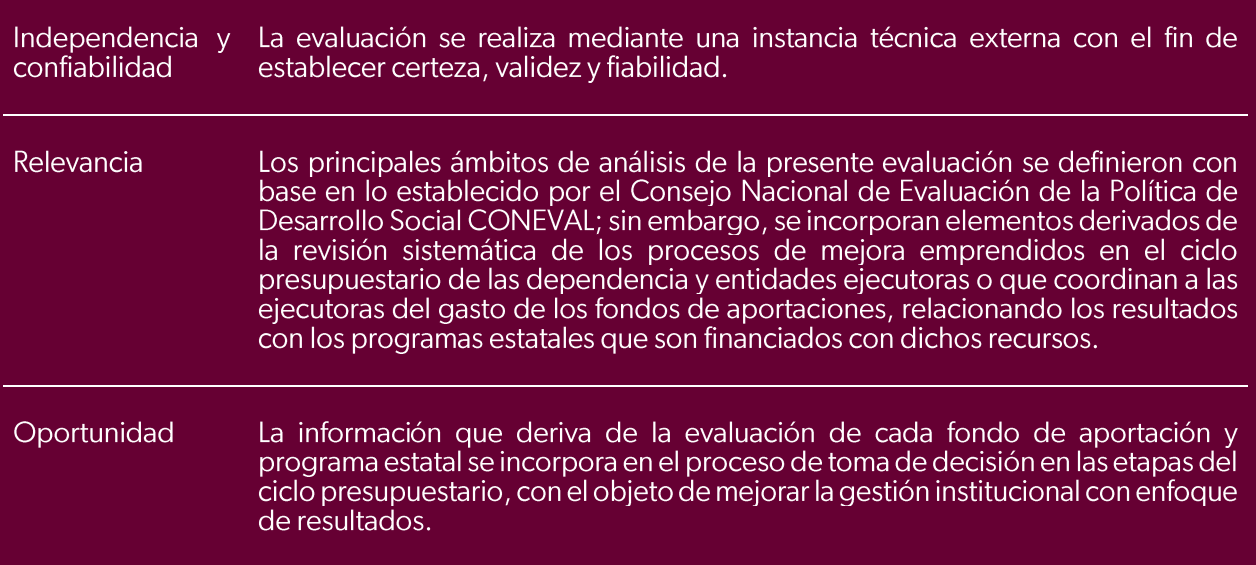

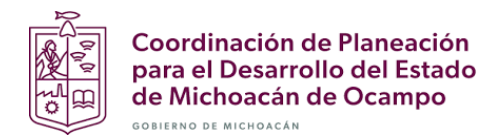

### **II. OBJETIVOS**

#### 2.1 Objetivo General:

Evaluar la gestión institucional con enfoque de resultados obtenidos por los Entes Públicos responsables de los Programas financiados con recursos de los Fondos de Aportaciones del Ramo General 33, con base en indicadores estratégicos y de gestión, así como de la planeación y operación con el fin de identificar oportunidades de mejora orientadas a la gestión y consecución de resultados de manera eficaz y eficiente, apoyar la rendición de cuentas, y mejorar los estándares de desempeño institucional.

#### 2.2 Objetivos específicos:

- Valorar si los planes y procesos que dan cuenta de la capacidad institucional transforman sus insumos en resultados orientados al cumplimiento de objetivos estratégicos y metas institucionales relacionados con el Pp y el Fondo de aportaciones, sujetos de evaluación.
- Valorar si el Pp financiado con recursos del Fondo da respuesta a la problemática social y/o económica que enfrenta la población.
- Analizar la coincidencia entre los principales procesos establecidos en las Reglas de Operación, Lineamientos de ejecución y Manuales de Procedimientos, según corresponda, y valorar si éstos se encuentran orientados hacia el cumplimiento de objetivos estratégicos al nivel de los bienes y servicios financiados con recursos del Fondo.
- Identificar y valorar la suficiencia de los mecanismos y sistemas de monitoreo programático, presupuestal y de evaluación, de acuerdo con la normatividad aplicable.
- Verificar el grado de cumplimiento de los objetivos y metas del Fondo de Aportaciones y del Programa presupuestario sujetos de evaluación, con base en indicadores estratégicos y de gestión.
- Estimar la eficiencia en el uso de los recursos, así como la cobertura en la provisión de los servicios estatales.
- Identificar las acciones de mejora implementadas y su avance de cumplimiento.

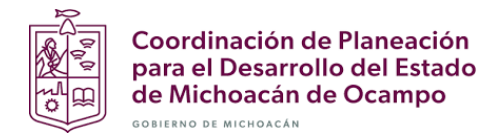

### III. RESPONSABILIDADES Y COMPROMISOS

#### 3.1 De la Unidad de Planeación y Evaluación del Desempeño:

- Coordinar la totalidad de los trabajos derivados de la realización de las evaluaciones externas fungiendo como enlace entre los Entes Públicos responsables de los Programas y recursos sujetos de evaluación y la instancia técnica de evaluación externa.
- Emitir el calendario de actividades relativo al seguimiento y cumplimiento del Plan Anual de Evaluación 2023, así como supervisar y atender las acciones necesarias que permitan su cumplimiento respecto de lo programado.
- Elaborar los Términos de Referencia de la evaluación.  $\bullet$
- Integrar la carpeta digital con las evidencias documentales entregadas por los Entes Públicos responsables de los Programas y recursos sujetos de evaluación, y dar acceso a la instancia técnica de evaluación externa.
- Retroalimentar a la instancia técnica de evaluación externa sobre el nivel de apego alcanzado a los Términos de Referencia.
- Verificar que la instancia técnica de evaluación externa aplique los ajustes pertinentes derivados del nivel de apego a los Términos de Referencia.

#### 3.2 De la instancia técnica evaluadora externa:

- Asignar evaluadores externos con conocimiento metodológico y técnico, experiencia en Administración Pública, en la materia que se evalúa, en el marco legal y normativo específico que rige la aplicación del Gasto Público, habilidades en comunicación escrita, y en la evaluación de resultados de Gasto Federalizado.
- Retroalimentar vía correo electrónico puntualmente a la Unidad de Planeación y Evaluación del Desempeño respecto a la suficiencia, pertinencia, relevancia y competencia de las evidencias documentales.
- Cumplir con los TDR en total apego a los establecidos en el Proyecto Ejecutivo relacionado con el respectivo Convenio de colaboración.
- Atender puntualmente las fechas señaladas en el cronograma acordado.
- Entregar oficialmente, con oportunidad y apegados a los TDR, conforme al cronograma de ejecución del PAE 2023, los informes de evaluación en el domicilio de la Coordinación de Planeación para el Desarrollo del Estado de Michoacán de Ocampo.
- El informe de evaluación, así como los formatos anexos y demás documentos, deberán ser entregados en formato impreso en tres tantos, encuadernado con el nombre de la evaluación en lomo (Evaluación, tipo de evaluación, nombre del Programa presupuestario del Ejercicio Fiscal, ejercicio fiscal evaluado) y digital (en Word y PDF en unidad USB).
- En caso necesario y previo aviso a la Unidad de Planeación y Evaluación del Desempeño, entablar comunicación con los enlaces designados por los Entes Públicos responsables de los recursos y Programa sujeto de evaluación.
- Subsanar lo conducente cuando el enlace designado por los Entes Públicos responsables de los recursos y Programa sujeto de evaluación y/o la Dirección de Planeación y Evaluación del

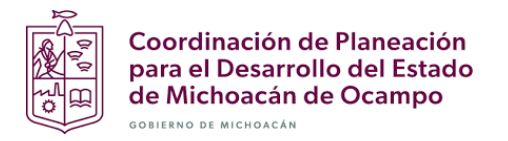

Desempeño emitan comentarios respecto al apego a los TDR o cualquier otra situación que impida la emisión de recomendaciones relevantes para la mejora de la gestión y los resultados de la aplicación del gasto.

- Identificar los hallazgos y las conclusiones apegados al procedimiento establecido en los presentes TDR.
- Emitir recomendaciones con base en el análisis FODA establecido en los presentes TDR.

#### 3.3 De los Entes Públicos responsables de los Programas y recursos sujetos de evaluación:

- Nombrar un enlace institucional a través de un oficio, con nivel de decisión y un enlace operativo con nivel operativo, para atender los requerimientos de la evaluación.
- Elaborar la estrategia de cobertura en donde se defina a los beneficiarios del Pp estatal financiado  $\bullet$ con los recursos del Fondo y se cuantifique a la población o área de enfoque potencial, objetivo y atendida, con metas a corto, mediano y largo plazo.
- Cumplir con las fechas estipuladas para las actividades de la evaluación.  $\bullet$
- Entregar las evidencias documentales enlistadas para la respuesta a cada una de las preguntas metodológicas, en tiempo y formato digital legible.
- Responder vía correo electrónico a la instancia técnica evaluadora externa y subsanar, en su caso, las debilidades detectadas en las evidencias documentales entregadas.
- Retroalimentar al evaluador designado por la instancia técnica evaluadora externa para realizar la evaluación correspondiente, con el fin de aclarar dudas o comentarios durante el proceso de evaluación y documentar los acuerdos.
- Emitir el documento de posicionamiento institucional en las fechas previstas para este fin y definir los ASM que serán atendidos.
- Atender las recomendaciones del evaluador externo elaborando un programa de Mejora de la Gestión apegado al mecanismo vigente e implementar su ejecución.

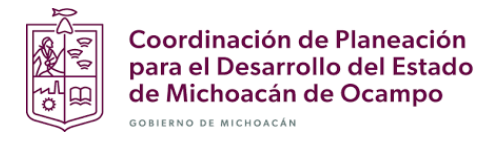

### 3.4 Perfil del equipo evaluador:

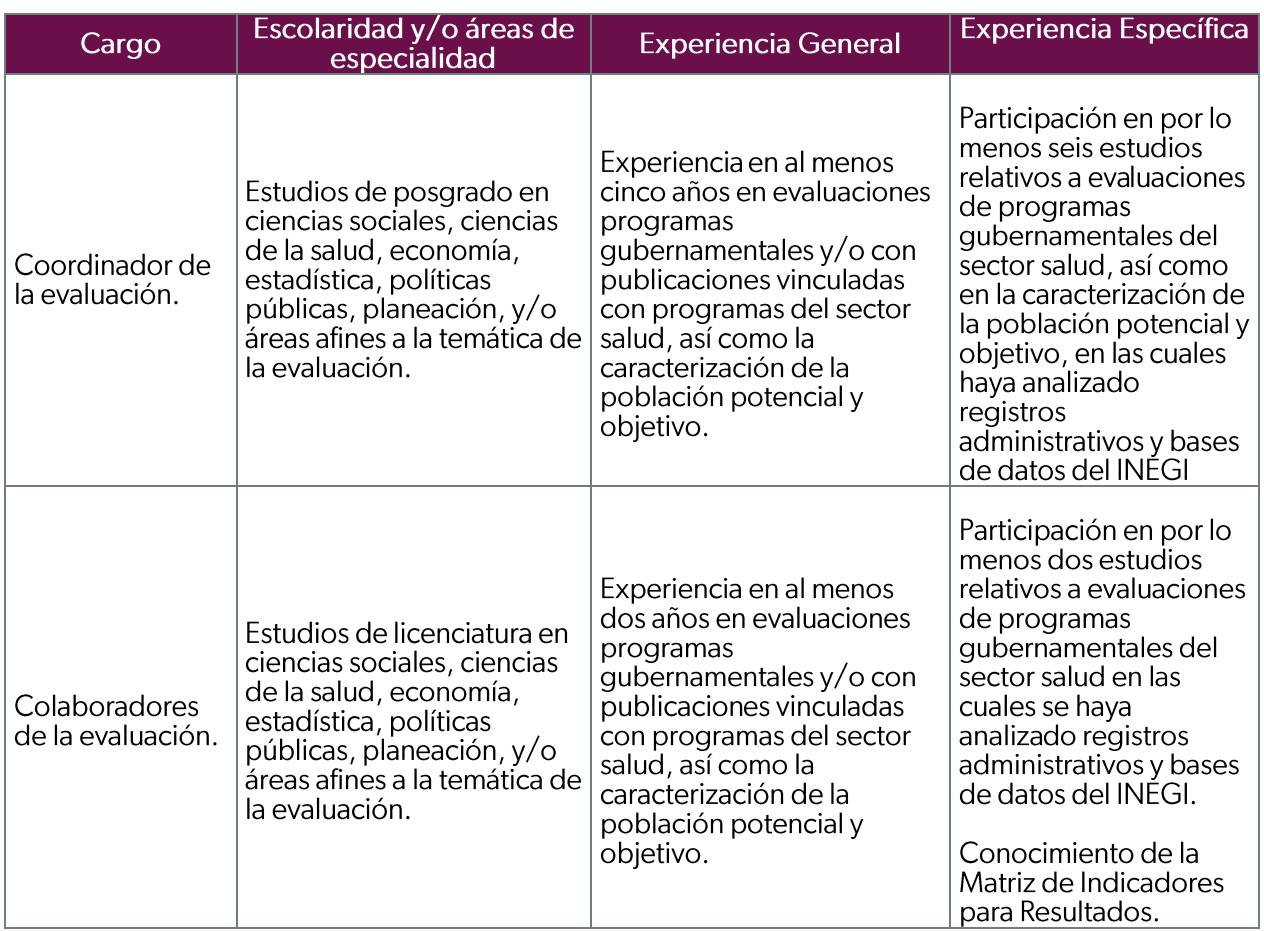

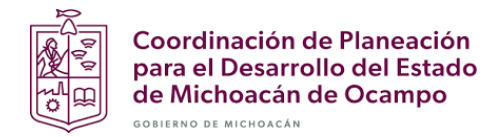

### **IV. ALCANCES**

Aunado a la normatividad aplicable en materia de Evaluación de Recursos, Programas y Entidades Públicas, la estrategia para la consolidación del enfoque de gestión para resultados en el Estado de Michoacán de Ocampo, es la respuesta para atender la iniciativa del Presupuesto con base en Resultados y el Sistema de Evaluación del Desempeño promovida por la SHCP, mediante la cual se persigue la creación de una administración eficiente y eficaz, esto es, una administración capaz de satisfacer las necesidades reales de los ciudadanos al menor costo posible, favoreciendo para ello la introducción de mecanismos de competencia y sistemas de control. Los primeros permiten a los usuarios elegir y promueven el desarrollo de servicios de mayor calidad; en tanto que los sistemas de control permiten una plena transparencia de los procesos, los planes y los resultados.

### V. METODOLOGIA

#### 5.1 Descripción

La Evaluación de la Gestión Institucional con Enfoque de Resultados organiza diferentes elementos según su naturaleza, con el propósito de valorar los planes y procesos que dan cuenta sobre la capacidad de una institución, dependencia u organismo público para transformar sus insumos en resultados orientados al cumplimiento de objetivos estratégicos y metas institucionales; valorar los Programas a través de los cuales se da respuesta a la problemática social y/o económica que enfrenta la población mediante indicadores estratégicos y de gestión; estimar la eficiencia en el uso de los recursos y la cobertura en la provisión de los servicios estatales; e identificar las acciones de mejora implementadas.

El modelo de evaluación parte de la premisa que señala, que la gestión es un proceso de transformación de insumos, información, roles interdependientes y propósitos que afectan a la institución, cuyo fin es alcanzar sus metas y objetivos estratégicos por medio de las acciones que realiza, y se enmarca en el primer pilar de la Evaluación de la Gestión Gubernamental correspondiente a la Eficiencia y Eficacia de la Gestión Gubernamental que comprende un conjunto de actividades destinadas a promover un mejor ejercicio de los recursos públicos, el cumplimiento de metas, así como al cumplimiento de las medidas de la austeridad republicana publicada el 19 de noviembre de 2019 en el DOF en el DECRETO por el que se reforman y adicionan diversas disposiciones de la Ley General de Responsabilidades Administrativas y de la Ley Federal de Presupuesto y Responsabilidad Hacendaria.

<sup>&</sup>lt;sup>1</sup> Metodología de Evaluación de la Gestión Gubernamental. Función Pública. En: https://www.gob.mx/cms/uploads/attachment/file/794875/MEGG\_2020.pdf

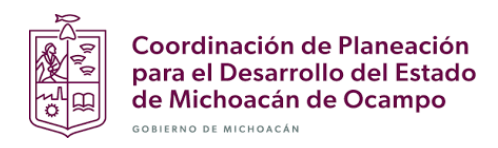

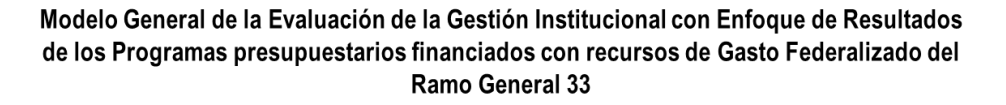

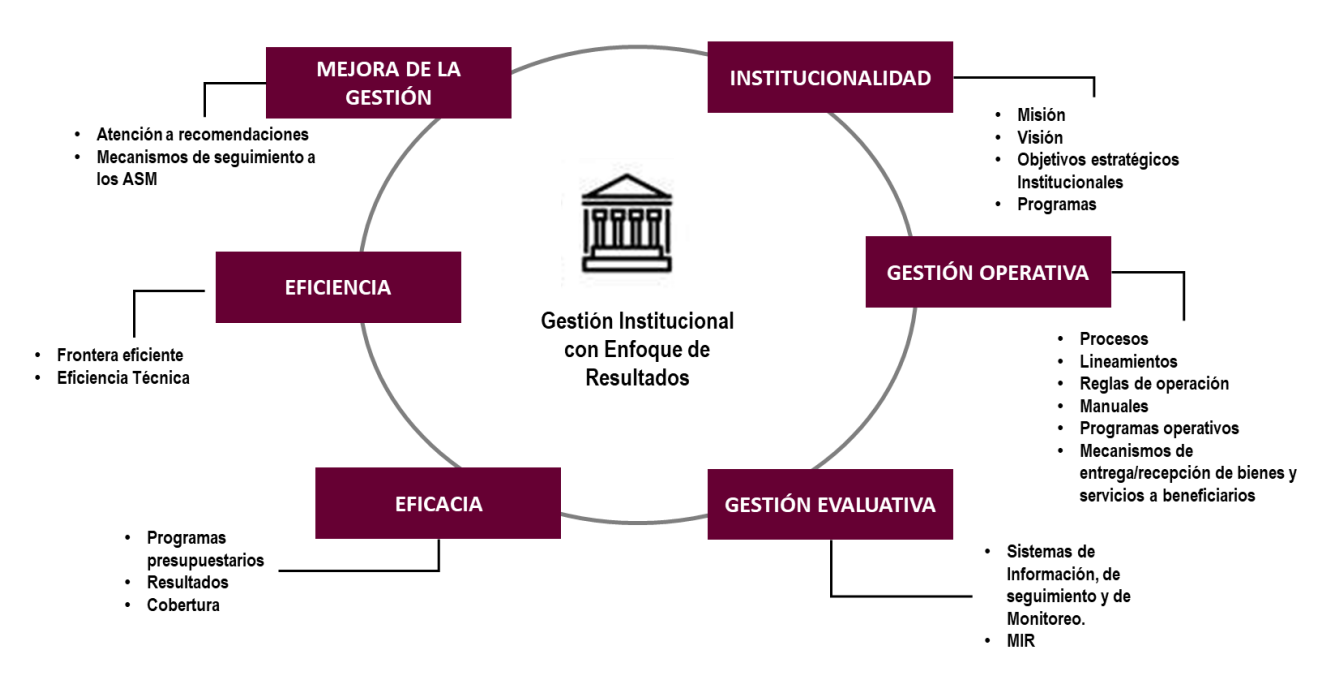

De igual modo, la evaluación retoma elementos de las evaluaciones: Específica del Desempeño, Consistencia y Resultados, Diseño, y Procesos emitidas tanto por el CONEVAL<sup>2</sup>, como de la SHCP<sup>3</sup> adecuadas de acuerdo con las necesidades de información evaluativa requerida para consolidar el enfoque de la Gestión para Resultados desde la perspectiva estatal para los Fondos de aportaciones del Ramo General 33, y los Programas presupuestarios estatales financiados con estos recursos.

Lo anterior, con apego a lo establecido en la Guía de criterios para el reporte del ejercicio, destino y resultados de los recursos federales transferidos<sup>4</sup> emitida por la SHCP referente a la importancia de que los estados realicen evaluaciones estratégicas que sirvan a la entidad federativa para el ejercicio de los recursos y el desempeño de sus programas.

 $\overline{a}$ 

<sup>&</sup>lt;sup>2</sup> https://www.coneval.org.mx/Evaluacion/MDE/

<sup>3</sup> https://www.transparenciapresupuestaria.gob.mx/es/PTP/evaluaciones

<sup>4</sup> Guía de criterios, pág. 14. En:

https://www.transparenciapresupuestaria.gob.mx/work/models/PTP/Entidades\_Federativas/SFU/Guia%20\_de%20crit erios%20\_SFU%20VF\_2.pdf

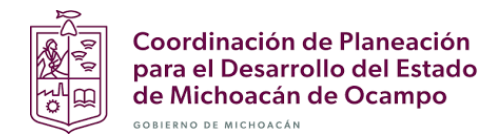

#### 5.2 Características

- 1) El modelo general de Evaluación de la Gestión Institucional con Enfoque de Resultados es una evaluación de gabinete que, mediante evidencias documentales, permite al evaluador valorar procesos, indicadores y resultados del Pp estatal financiado con recursos del Fondo sujeto de evaluación, según el PAE 2023.
- 2) Contiene 22 preguntas metodológicas agrupadas en seis temas de análisis, que son: Institucionalidad; Gestión Operativa; Gestión Evaluativa; Eficacia; Eficiencia; y Mejora de la Gestión.
- 3) La respuesta a cada pregunta metodológica se justifica mediante la revisión y el análisis de evidencias documentales.
- 4) Cada pregunta muestra un listado de las evidencias documentales que deberán ser revisadas; sin embargo, éstas son enunciativas más no limitativas y el evaluador podrá agregar las que considere pertinentes, citadas con precisión.
- 5) La evaluación incluye un apartado de conclusiones y hallazgos por tema evaluativo; así como el respectivo análisis de FODA y recomendaciones derivadas del mismo.
- 6) En el anexo 7 del informe se colocan los formatos, tablas y gráficas derivadas del análisis que soporta la respuesta a las preguntas metodológicas que así lo requieran;
- 7) Los informes de evaluación son revisados de acuerdo con las responsabilidades y compromisos de la Unidad de Planeación y Evaluación de Desempeño, y de los Entes Públicos responsables de los Programas y recursos sujetos de evaluación, de acuerdo con las actividades y las fechas pactadas y suscritas en el Convenio de colaboración institucional.
- 8) Los informes de evaluación son subsanados y ajustados de acuerdo con las responsabilidades y compromisos de la Instancia técnica evaluadora externa y, una vez confirmados por la Unidad de Planeación y Evaluación de Desempeño, ésta los remite para su edición.
- 9) El evaluador completa el formato de difusión de acuerdo con la Norma Técnica emitida por el CONAC con la información derivada de la evaluación; en tanto que, el Ente Público responsable del Programa financiado con los recursos del Fondo, hace lo propio correspondiente a la información institucional, de seguimiento y de difusión de la evaluación. El formato, además de ser un anexo del informe de la evaluación, se remite por separado en formato de Word.
- 10) El informe de evaluación deberá elaborarse con la fuente Calibri 11, interlineado 1.5, párrafo posterior 6; y se edita con la fuente Gibson Book 11 interlineado 1.5.
- 11) Las citas mediante las cuales se sustentan las respuestas se colocan al pie de página con fuente Arial 9, interlineado sencillo, párrafo anterior y posterior "0"; y se edita con la fuente Gibson Book 9 interlineado sencillo.

#### 5.3 Criterios de cumplimiento para las evidencias documentales

El evaluador deberá emitir un informe en formato libre sobre el cumplimiento de los criterios que deben tener las evidencias documentales y enviarlo por correo electrónico a la Unidad de Planeación y Evaluación de Desempeño y al enlace institucional y operativo del Ente Público responsable del Programa y recursos sujetos de evaluación, según la fecha establecida en las actividades del Convenio.

Dicho informe deberá contener los siguientes elementos:

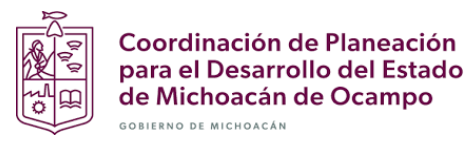

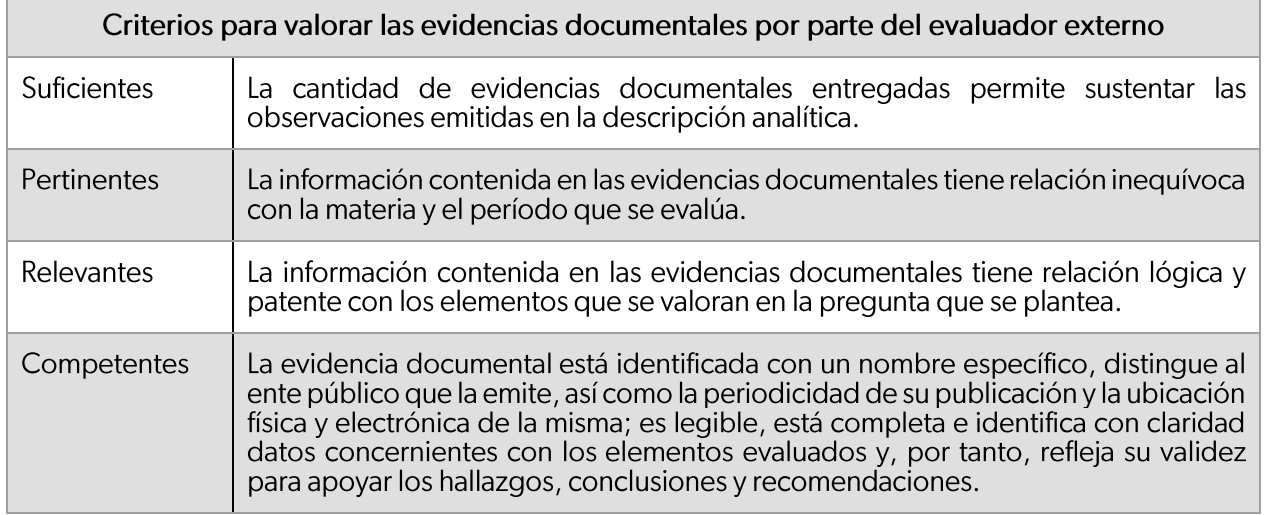

#### 5.4 Criterios generales para responder a las preguntas metodológicas

- 1) Los seis temas de análisis incluyen preguntas específicas sobre los aspectos relevantes correspondientes, de las cuales 17 deben responderse mediante un esquema de tres opciones de respuesta, que son: la que afirma, la que afirma parcialmente, y la que niega el aspecto relevante de la pregunta; y su justificación deberá sustentarse con la investigación de gabinete referente a la evidencia documental, cuya descripción analítica deberá ser relevante, precisa, clara, concisa y con secuencia lógica.
- 2) Las preguntas que no incluyen niveles de respuesta se deben responder con base en un análisis sustentado en la evidencia documental, haciendo explícitos los principales argumentos empleados en el análisis.
- 3) La respuesta para cada pregunta metodológica deberá ser congruente con los aspectos relevantes solicitados y exponerse máximo en tres cuartillas.
- 4) Las respuestas que incluyen el llenado de cuadros o de tablas contendrán el análisis de éstas, así como el solicitado en la pregunta metodológica; en tanto que los cuadros y las tablas se deberán identificar en orden consecutivo con el título, y la fuente deberá citar el nombre de las evidencias documentales utilizadas, el Ente Público que la emite, la periodicidad y la ubicación física o electrónica, y se colocarán en el apartado de anexos. En la edición del informe final deberán presentarse de manera ordenada y completa.
- 5) De las opciones de respuesta:
	- a. Será afirmativa (SI) cuando se cuente con las evidencias documentales necesarias, suficientes y relevantes mediante las cuales sea posible justificar, a través de la descripción analítica, la respuesta;
	- b. Será parcialmente afirmativa (SI PARCIALMENTE) cuando se cuente con evidencias documentales y su contenido contenga algunos de los elementos relevantes, mediante los cuales sea posible desarrollar el análisis descriptivo que justifique la respuesta; y
	- c. Será negativa (NO), cuando no se cuente con las evidencias documentales necesarias, suficientes y relevantes para responder a la pregunta.
- 6) La descripción analítica contenida en la respuesta deberá ser congruente con los criterios de desempeño esperados por parte del evaluador, señalados en los criterios de valoración del apego a los TDR.

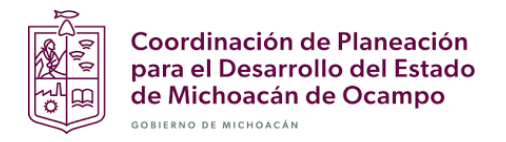

- 7) Para las preguntas de análisis descriptivo o explicativo, o que incluyen tablas o gráficas, las respuestas se plasmarán en texto libre de manera clara y concisa.
- 8) La justificación de la respuesta deberá hacer referencia a las fuentes de información utilizadas, colocadas como referencia al pie de página. Lo anterior, para dar certeza a la respuesta.

### **VI. DE LAS CONCLUSIONES**

Se deberán presentar las conclusiones de manera general y por tema evaluado, en torno al objetivo central de la evaluación de la Gestión Institucional con Enfoque de Resultados, de forma concisa y sintética a fin de facilitar su lectura y comprensión.

Deberán fundamentarse en el análisis y la valoración realizada en cada uno de los seis temas que integran la evaluación, y los argumentos deben ser consistentes con los hallazgos y recomendaciones de mejora, identificados en el análisis FODA.

La extensión de las conclusiones generales no deberá ser mayor a dos cuartillas.

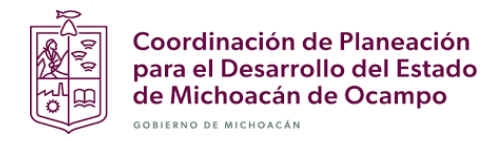

### VII. DEL ANÁLISIS FODA Y RECOMENDACIONES

El análisis de fortalezas, oportunidades, debilidades y amenazas provee insumos para que los Entes<br>Públicos responsables del Programa presupuestario y Fondo sujeto de evaluación.

Con el fin de distinguir los cuatro elementos de análisis, el evaluador debe tomar en cuenta los elementos legales, normativos, de gestión, operación y presupuestales, entre otros relevantes; así como de las capacidades institucionales del Ente Público responsable del Pp y Fondo sujeto de evaluación.

En tal sentido, para realizar el análisis es importante identificar el contenido de la siguiente forma:

• Fortaleza y Oportunidad: Elementos internos (fortaleza) o externos (oportunidad) que propician la<br>eficacia en los resultados, la eficiencia y la calidad en la entrega de bienes y servicios, y la economía en la operación de los procesos del Programa y del Fondo sujetos de evaluación, en aras de su desempeño.

· Debilidad y Amenaza: Elementos internos (debilidad) o externos (amenaza) que deben mejorar o sustituirse por otros, en aras de alcanzar la eficacia en los resultados, la eficiencia y la calidad en la entrega de bienes y servicios, y la economía en la operación de los procesos del programa y del Fondo sujetos de evaluación, en pro de su desempeño.

Para cada uno de los seis temas de análisis que conforman la evaluación, se deberán identificar las fortalezas, oportunidades, debilidades y amenazas, y se deberá completar el siguiente formato, mismo que coloca en el Anexo 1 del informe de evaluación.

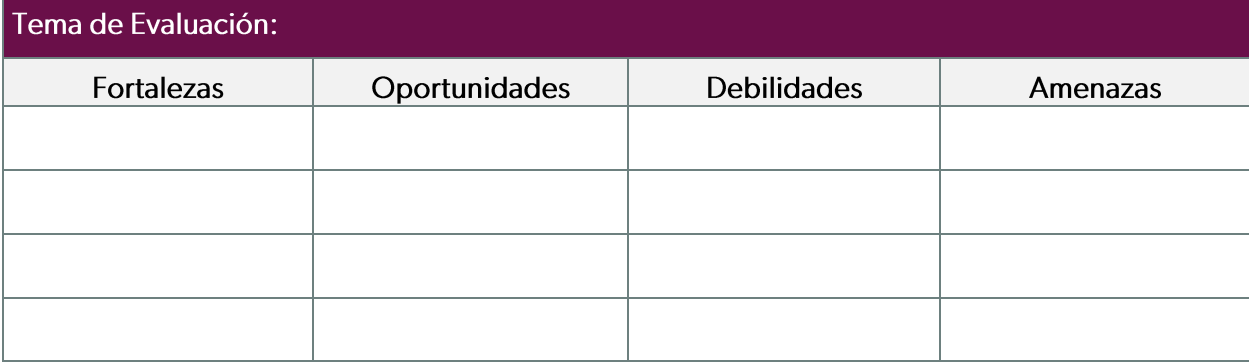

#### Anexo 1. Fortalezas, Oportunidades, Debilidades y Amenazas

Con la finalidad de que el evaluador exponga recomendaciones relacionadas con los temas de análisis, deberá elaborar la Matriz de análisis FODA, identificando como máximo cinco argumentos en cada elemento de análisis y plantear recomendaciones a partir del cruce de elementos internos/externos. Esta matriz se coloca en el Anexo 2 del informe de evaluación.

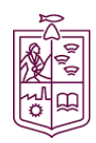

#### Anexo 2. Matriz FODA

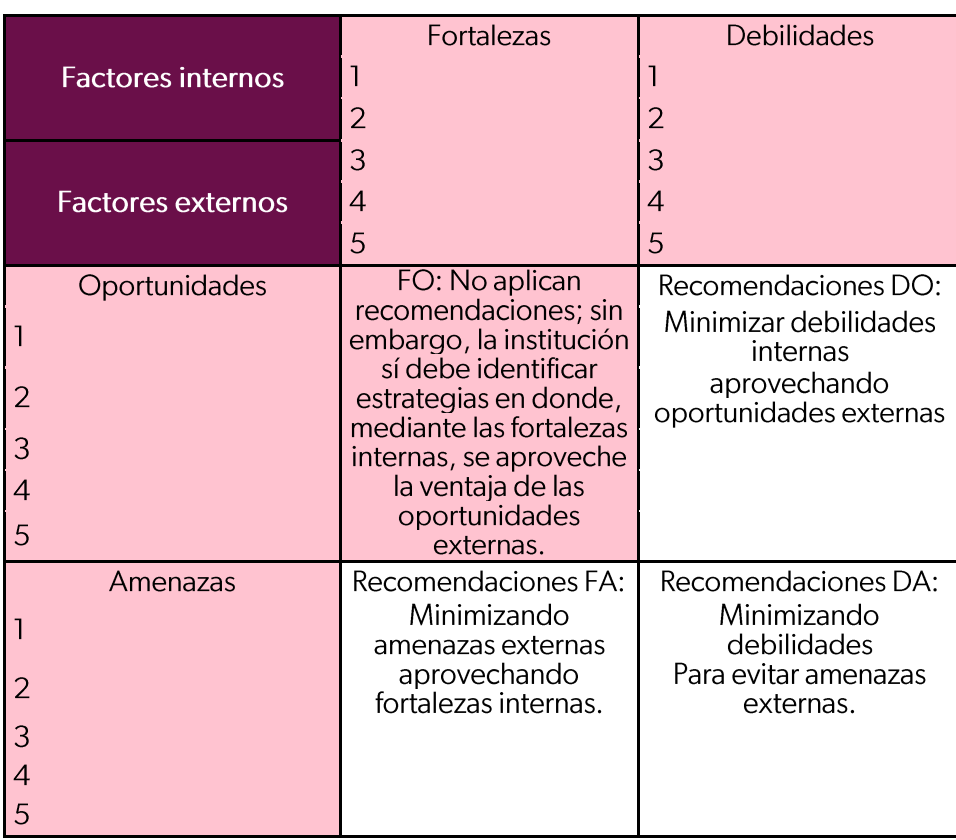

Una vez que se completa la Matriz FODA por tema de análisis, las recomendaciones se deberán enlistar en orden de importancia.

La redacción de recomendaciones deberá reflejar un juicio objetivo y crítico de tal forma que, considerando la formación profesional, conocimientos y experiencia que el evaluador posee sobre la materia y Fondo que se evalúa, construye nueva información del desempeño.

- De ese modo, las recomendaciones para minimizar debilidades aprovechando oportunidades,  $\bullet$ parten de los documentos de evidencia que no fueron emitidos por el Ente Público coordinador/ejecutor de los recursos, sino por instancias oficiales normativas externas y que, mediante su aplicación, se minimiza la debilidad.
- Las recomendaciones para minimizar amenazas aprovechando fortalezas, parten de los documentos emitidos por el Ente Público coordinador / ejecutor y que, mediante su aplicación, se minimizan las amenazas.
- Las recomendaciones para minimizar debilidades y amenazas, de las que no se cuenta con documentos emitidos tanto por el Ente Público coordinador / ejecutor, como tampoco por instancias oficiales eternas, deben expresar la mejora mediante la emisión de documentos internos oficiales por parte del ente coordinador y del ente ejecutor de los recursos.

Las recomendaciones se colocan en el siguiente formato, mismo que se debe ubicar en el Anexo 3 del informe de evaluación:

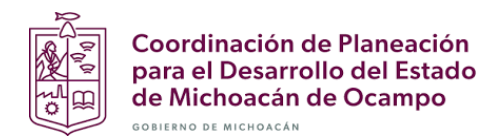

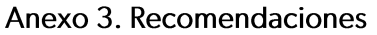

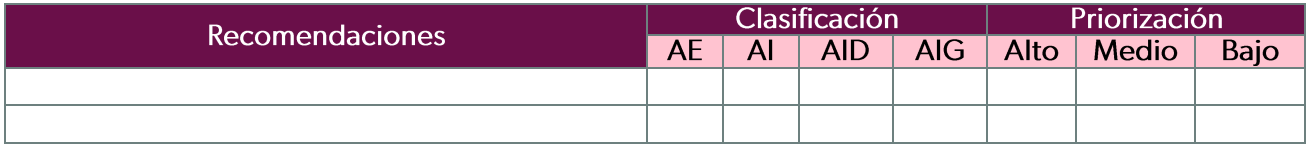

En donde:

- · Aspectos específicos (AE): Son aquellos cuya solución corresponde a la unidad administrativa específica responsable del Programa y de la ejecución de los recursos sujetos de evaluación.
- · Aspectos institucionales (AI): Requieren de la intervención de varias unidades administrativas dentro de la misma dependencia o Ente Público, para su solución.
- Aspectos interinstitucionales (AID): En donde la solución corresponde a la participación de más de una unidad administrativa, ubicadas en distintas dependencias.
- · Aspectos intergubernamentales (AIG): Cuya solución implica la participación de dos o tres niveles de gobierno.

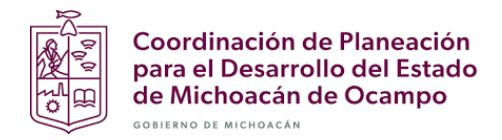

### **VIII. DE LOS HALLAZGOS**

Los hallazgos de un estudio o investigación y para el caso, de una evaluación, responden a una hipótesis u objetivo que se plantea al inicio de ésta; esa es su función más importante. Por tanto, el objetivo general<br>y los objetivos específicos de la evaluación son la ruta por seguir para plantear hallazgos por tema analizado; por tanto, se enlistan de acuerdo con la siguiente ruta:

#### Anexo 4. Hallazgos

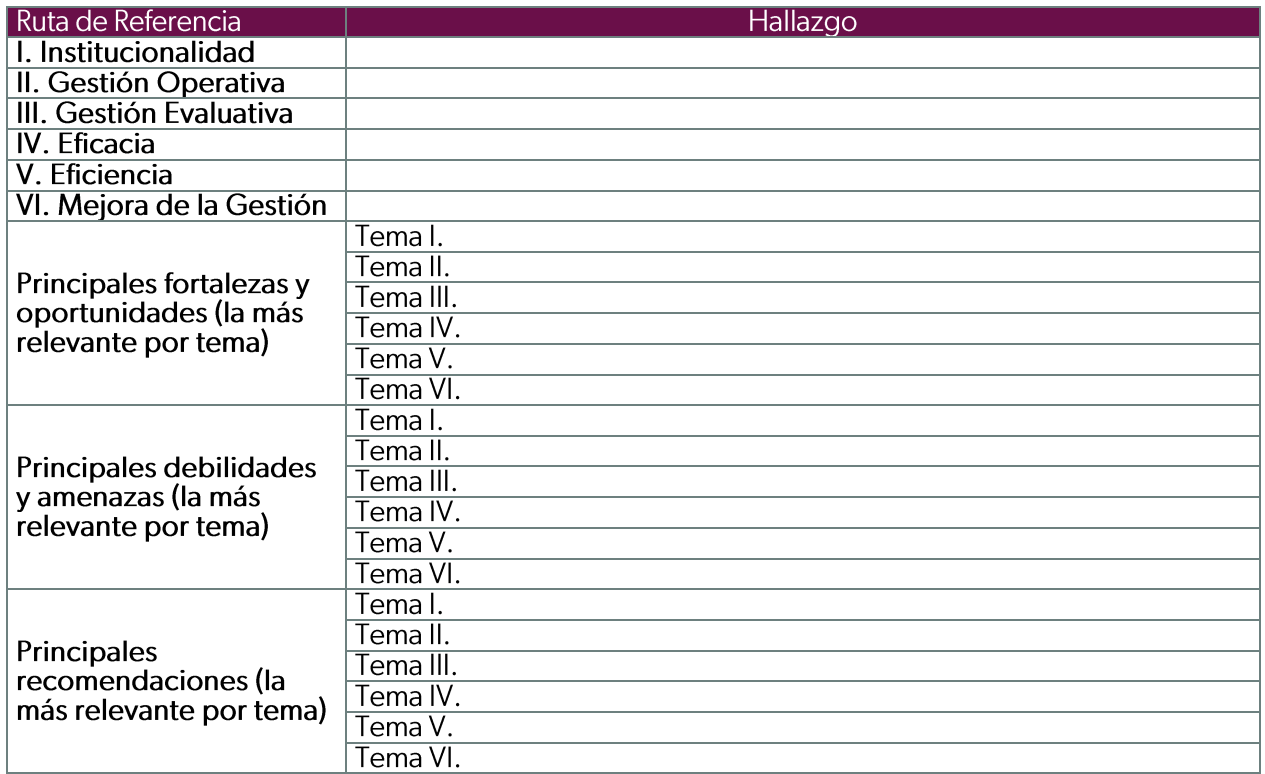

### IX. DE LAS FUENTES DE INFORMACIÓN

Las Fuentes de Información que componen la bitácora digital de los documentos y bases de datos enviados por los Entes responsables de la ejecución de los recursos sujetos de evaluación, se enlistan como fuentes primarias; en tanto que la información adicional que el evaluador haya utilizado para completar respuestas o su justificación y que haya sido tomada de sitios oficiales de internet, se enlista como fuentes secundarias.

Ambos listados se colocan en el Anexo 5. Fuentes de Información, del informe de evaluación.

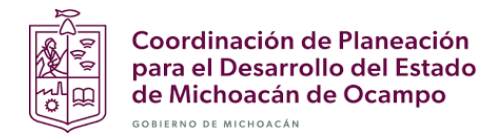

### X. DEL FORMATO DE DIFUSIÓN

El siguiente formato oficial<sup>5</sup>, una vez completado por el Ente Público coordinador / ejecutor de los recursos sujetos de evaluación, se enviará en formato de Word por separado del reporte final de evaluación, al tiempo que estará integrado al reporte.

Se coloca en el Anexo 6.

#### 1. DESCRIPCIÓN DE LA EVALUACIÓN

1.1 Nombre de la evaluación:

1.2 Fecha de inicio de la evaluación (dd/mm/aaaa):

1.3 Fecha de término de la evaluación (dd/mm/aaaa):

1.4 Nombre de la persona responsable de darle seguimiento a la evaluación y nombre de la unidad administrativa a la que pertenece:

Nombre:

Unidad administrativa:

1.5 Objetivo general de la evaluación:

1.6 Objetivos específicos de la evaluación:

1.7 Metodología utilizada en la evaluación:

Instrumentos de recolección de información:

Cuestionarios Entrevistas Formatos Otros Especifique:

Descripción de las técnicas y modelos utilizados:

#### 2. PRINCIPALES HALLAZGOS DE LA EVALUACIÓN

2.1 Describir los hallazgos más relevantes de la evaluación:

2.2 Señalar cuáles son las principales Fortalezas, Oportunidades, Debilidades y Amenazas, de acuerdo con los temas del Programa, estrategia o instituciones.

2.2.1 Fortalezas:

2.2.2 Oportunidades:

2.2.3 Debilidades:

2.3.4 Amenazas:

#### 3. CONCLUSIONES Y RECOMENDACIONES DE LA EVALUACIÓN

3.1 Describir brevemente las conclusiones de la evaluación:

3.2 Describir las recomendaciones de acuerdo a su relevancia considerando los ASM:

 $\overline{1}$ :

 $\overline{2:}$  $3: ...$ 

#### 4. DATOS DE LA INSTANCIA EVALUADORA

4.1 Nombre del coordinador de la evaluación:

4.2 Cargo:

4.3 Institución a la que pertenece:

4.4 Principales colaboradores:

4.5 Correo electrónico del coordinador de la evaluación:

4.6 Teléfono (con clave lada):

#### 5. IDENTIFICACIÓN DEL (LOS) PROGRAMA(S)

<sup>&</sup>lt;sup>5</sup> Norma para establecer el formato para la difusión de los resultados de las evaluaciones de los recursos ministrados a las entidades federativas. CONAC. Diario Oficial de la Federación, 4 de abril de 2013. Fracción VII, numeral 15. El informe de evaluación que elabore el evaluador externo deberá incluir un apartado en el que se expongan, de forma breve y resumida. las fortalezas y oportunidades, debilidades y amenazas, así como las recomendaciones de cada uno de los temas de la evaluación que hayan sido analizados.

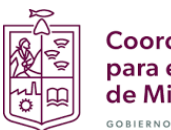

5.1 Nombre del (los) Programa(s) evaluado(s): 5.2 Siglas: 5.3 Ente público coordinador del (los) Programa(s): 5.4 Poder público al que pertenece(n) el(los) Programa(s): Poder Ejecutivo\_\_\_ Poder Legislativo\_\_\_ Poder |udicial\_\_\_ Ente Autónomo\_ 5.5 Ámbito gubernamental al que pertenece(n) el(los) Programa(s): Federal Estatal Local 5.6 Nombre de la(s) unidad(es) administrativa(s) y de (los) titular(es) a cargo del (los) Programa(s): 5.6.1 Nombre(s) de la(s) unidad(es) administrativa(s) a cargo de (los) Programa(s): 5.6.2 Nombre(s) de (los) titular(es) de la(s) unidad(es) administrativa(s) a cargo de (los) Programa(s) (nombre completo, correo electrónico y teléfono con clave lada): Unidad administrativa: Nombre: 6. DATOS DE CONTRATACIÓN DE LA EVALUACIÓN 6.1 Tipo de contratación: 6.1.1 Adjudicación Directa 6.1.2 Invitación a tres 6.1.3 Licitación Pública Nacional<br>Licitación Pública Internacional 6.1.5 Otro: (Señalar)  $6.1.4$ 6.2 Unidad administrativa responsable de contratar la evaluación: 6.3 Costo total de la evaluación: \$ 6.4 Fuente de Financiamiento: 7. DIFUSIÓN DE LA EVALUACIÓN 7.1 Difusión en internet de la evaluación:

7.2 Difusión en internet del formato:

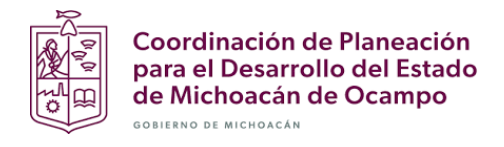

### XI. ESTRUCTURA DEL INFORME

La estructura del informe deberá contener lo siguiente:

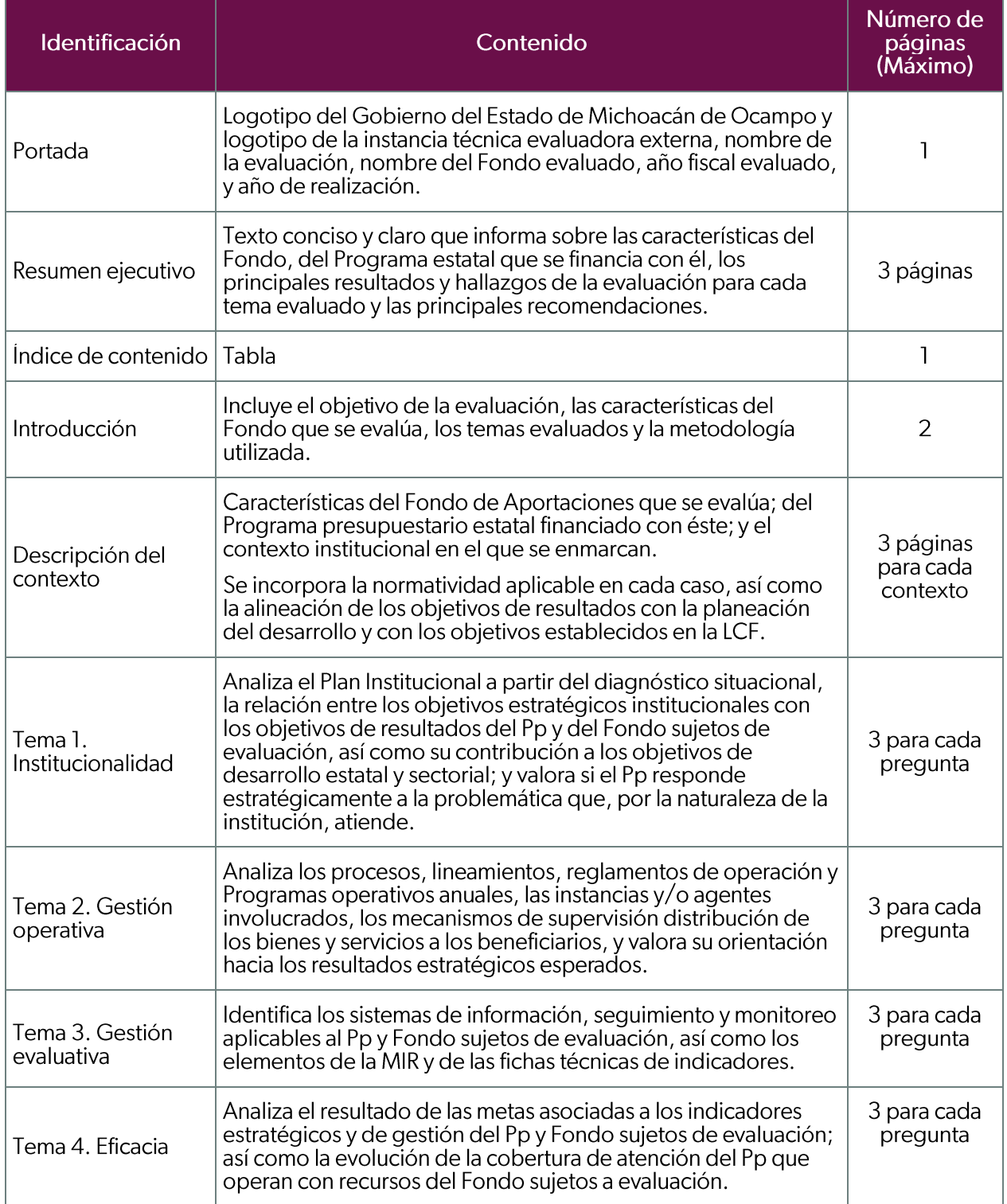

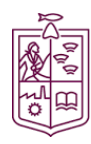

**Coordinación de Planeación<br>para el Desarrollo del Estado<br>de Michoacán de Ocampo** 

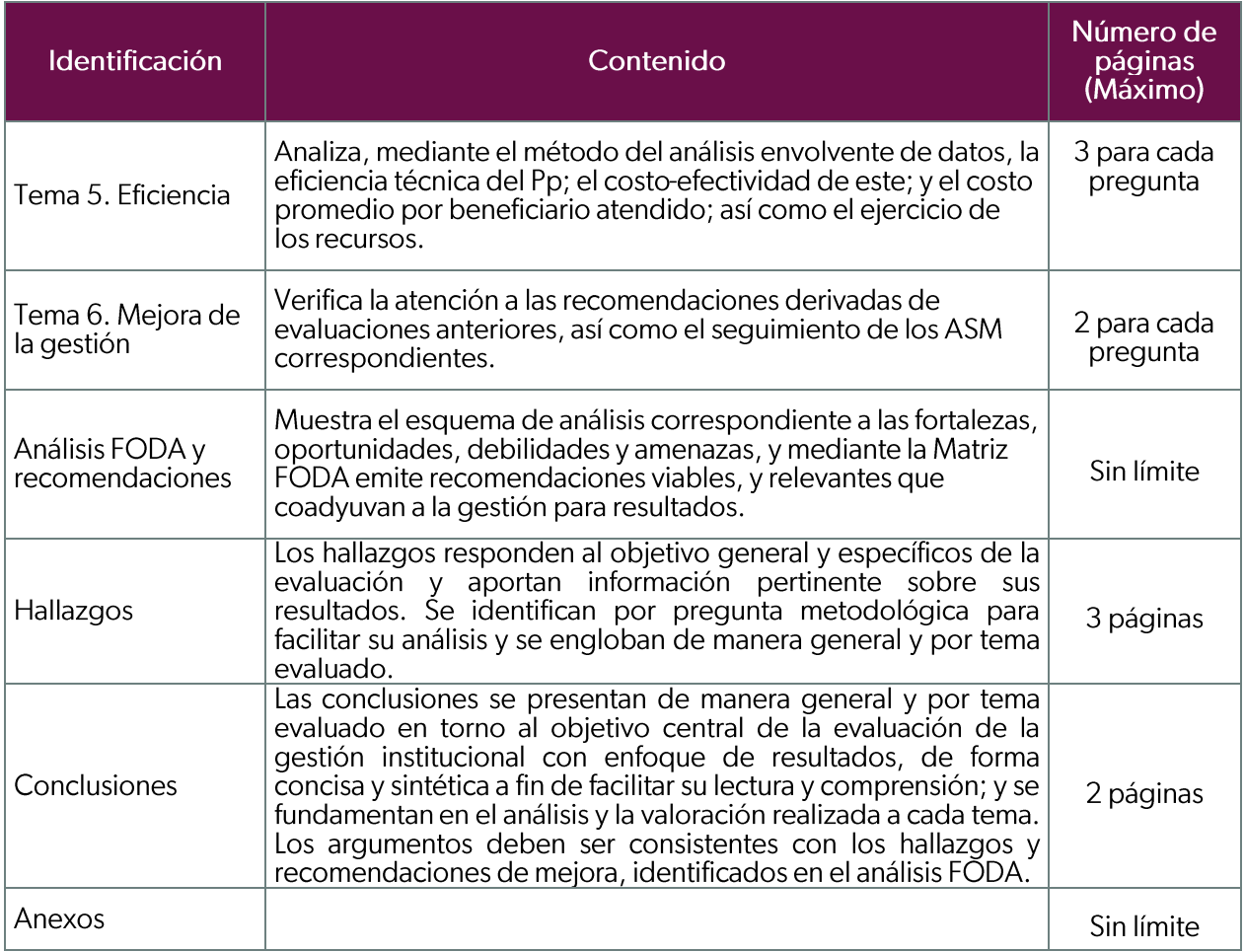

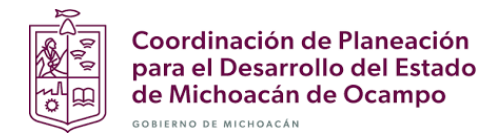

### XII. PREGUNTAS METODOLÓGICAS: FAIS-FISE

#### **DESCRIPCIÓN DEL CONTEXTO**

A. El contexto institucional del Ente Público responsable del Programa presupuestario estatal financiado con recursos del Fondo que se evalúa:

- $\mathbf{L}$ Misión.
- $\mathbf{II}$ . Visión.
- $III.$ Objetivos estratégicos institucionales.
- IV. Estrategias.

#### B. Características del Fondo de Aportaciones que se evalúa:

- Τ. Objetivo.
- $\mathbf{II}$ . Destino del recurso.
- Normatividad aplicable.  $III.$
- IV. Lineamientos de ejecución.
- $V_{-}$ Presupuesto federal aprobado, modificado, devengado y ejercido.

C. Características del Programa Estatal financiado con recursos del Fondo que se evalúa.

- Objetivo.  $\mathsf{l}$ .
- $\parallel$ . Tipología de los servicios.
- Definición de los beneficiarios y cuantificación de la población o área de enfoque, según Ш. corresponda, potencial, objetivo y atendida.
- IV. Normatividad estatal aplicable.
- V. Lineamientos estatales de ejecución.
- VI. Reglas de operación de orden estatal.

#### Fuentes de información mínima requerida:

- Ley de Coordinación Fiscal.
- Estrategia programática del Presupuesto de Egresos de la Federación para el Ramo General 33, 2022.
- Lineamientos para informar sobre los recursos federales transferidos a las entidades federativas, municipios y demarcaciones territoriales del Distrito Federal, y de operación de los recursos del Ramo General 33.
- Lineamientos para la construcción y diseño de indicadores de desempeño mediante la Metodología del Marco Lógico, emitidos por el CONAC.
- Lineamientos Federales aplicables al fondo que se evalúa o Reglas de Operación.  $\bullet$
- Lineamientos o Reglas de Operación ROP estatales vinculados con el recurso del gasto  $\bullet$ federalizado que se evalúa.
- Convenio y anexo técnico del gasto federalizado que se evalúa.
- Lineamientos Generales para la evaluación y seguimiento del desempeño de los Programas  $\bullet$ presupuestarios, Michoacán de Ocampo.
- Manual de Normas y Lineamientos para el Ejercicio y Control del Presupuesto de Egresos del Gobierno del Estado de Michoacán de Ocampo.

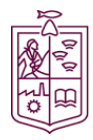

Coordinación de Planeación para el Desarrollo del Estado de Michoacán de Ocampo GOBIERNO DE MICHOACÁN

- Lineamientos Específicos de Austeridad, Ordenamiento y Transparencia del Gasto Público de la Administración Pública del Estado de Michoacán de Ocampo, periodo 2022-2027.
- Ley de Planeación del Estado de Michoacán de Ocampo, vigente al 2022.
- Ley de Planeación Hacendaria, Presupuesto, Gasto Público y Contabilidad Gubernamental del Estado de Michoacán, vigente al 2022.
- Lineamientos de Planeación Institucional (del Programa Sectorial y/o Programa Institucional).  $\bullet$
- Ley de Transparencia, Acceso a la Información Pública y Protección De Datos Personales del  $\bullet$ Estado de Michoacán de Ocampo.
- Plan de Desarrollo Integral del Estado de Michoacán de Ocampo, PLADIEM 2021-2027, o en su  $\bullet$ caso la versión vigente para la aplicación del Programa presupuestario.
- Alineación PLADIEM (reporte del SAPP) 2021-2027.
- Reglamento interior del Ente Público responsable del Programa presupuestario financiado con el  $\bullet$ Fondo que se evalúa.
- Manual de Organización Institucional del Ente Público responsable del Programa presupuestario financiado con el Fondo que se evalúa.
- Manual de Procedimientos del Ente Público responsable del Programa presupuestario financiado con el Fondo que se evalúa.
- Lineamientos normativos que sustenten la estrategia de cobertura y la definición de la población o área de enfoque beneficiaria.
- Mecanismo oficializado mediante el cual se da seguimiento a los resultados de cobertura.
- Bitácora y sustento estadístico de los valores que permitan calcular específicamente la cobertura  $\bullet$ del programa presupuestario financiado con el fondo, ejercicios 2021 y 2022.
- Documento oficial elaborado por el ente público responsable del Programa presupuestario que  $\bullet$ se evalúa, correspondiente a la estrategia de cobertura del servicio entregado y financiado por el recurso del gasto federalizado para los ejercicios 2018, 2019, 2020, 2021 y 2022.
- $\bullet$ Proyecciones de población potencial y objetivo a corto, mediano y largo plazo.
- Programa sectorial y/o Programa Institucional vigente en el 2022.
- Guía técnica para la elaboración de la Matriz de Indicadores del Estado de Michoacán de  $\bullet$ Ocampo 2022.
- Arbol de Problemas del Programa presupuestario financiado con recursos del Fondo, ejercicio 2022.
- Árbol de Objetivos del Programa presupuestario financiado con recursos del Fondo, ejercicio 2022.
- Matriz de Indicadores para Resultados, MIR del Programa Presupuestario, en el formato del Departamento de Seguimiento a Programas Institucionales, ejercicio 2022 validada.
- Matriz de Indicadores para Resultados, MIR del Programa Presupuestario en el formato del SAPP, ejercicio 2019, 2020, 2021 y 2022 informe definitivo.
- Matriz de Indicadores para Resultados, MIR del Fondo del Ramo 33 que se evalúa, 2022. (Portal de Transparencia presupuestaria).
- Reporte de la MIR Federal del Fondo que se evalúa, ejercicio 2022. Informe definitivo formato SAPP.

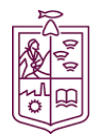

Coordinación de Planeación para el Desarrollo del Estado de Michoacán de Ocampo GOBIERNO DE MICHOACÁN

- Fichas técnicas de indicadores estratégicos (Fin, Propósito, Componentes) de la MIR del Programa presupuestario financiado con el Fondo que se evalúa.
- Diagrama y descripción del proceso de generación de la información para determinar los valores mediante los cuales se calculan los indicadores.
- Bitácora y sustento estadístico de las variables mediante las cuales se calculan los indicadores, ejercicios 2021 y 2022 en excel.
- Reporte de avance de indicadores de los ejercicios 2019-2022, con columna de justificación. (Resumen de avance por programa presupuestario 2019-2022 del SAPP) y las MIR 2019-2022.
- Reportes de avances indicadores 2018, 2017, 2020, 2021 y 2022 emitidos por el SRFT cierre  $\bullet$ (definitivo).
- Reporte del avance financiero, a nivel proyecto y destino del gasto, SRFT-PASH. Ejercicios fiscales del 2018 al 2022, informe definitivo del Fondo sujeto de evaluación
- Formato 2 que se entrega a la SFA en el anteproyecto de egresos denominado "Impacto" Presupuestario Autorizado" ejercicio 2022.
- Formato 8 que se entrega a la SFA en el anteproyecto de egresos denominado "Ficha del Programa Presupuestario" ejercicio 2022.
- Reporte financiero oficial con desglose por capítulo de gasto 2022 autorizado por la SFA.
- Avance Programático Presupuestal (APP) al cierre del ejercicio.
- Direcciones electrónicas o referencias documentales de estadísticas existentes o preparadas  $\bullet$ específicamente, material publicado, informes de inspección por parte de un especialista, encuestas, informes de auditoría o registros contables.
- Cuenta Pública 2021 y 2022 en donde se reporta el cumplimiento de los indicadores de los Programas presupuestarios. Se debe remitir la parte correspondiente al Programa presupuestario Fondo que evalúa.  $\vee$ se http://sfa.michoacan.gob.mx/cuentaPublica/2022/CP/cuenta\_2022.php
- Programa Operativo Anual. Contenido: objetivos y metas concretas a desarrollar en el corto plazo, definiendo responsables, temporalidad y espacialidad de las acciones para lo cual se asignan recursos en función de las disponibilidades y necesidades contenidas en los balances de recursos humanos, materiales y financieros.
- Padrón de beneficiarios de los ejercicios 2018, 2019, 2020, 2021 y 2022.  $\bullet$
- Informe de evaluación del ejercicio 2021 al gasto federalizado, emitido por la instancia técnica  $\bullet$ de evaluación externa.
- Documento de Posición Institucional de la evaluación al ejercicio 2021.
- Reporte "Recomendaciones" emitido por el Sistema de Seguimiento a los ASM validado y firmado por el ente ejecutor del recurso y por la CPLADEM como Unidad de Evaluación Responsable. (Minutas firmadas de los avances trimestrales).
- Documentos de Trabajo y Documento Institucional (emitidos por el Sistema de Seguimiento a los ASM) elaborados como parte del seguimiento a los ASM del Programa presupuestario estatal.
- Avances trimestrales del Documento de Trabajo y Avances trimestrales del Documento Institucional emitidos por el Sistema de Seguimiento a los ASM, reportados conforme a las fechas establecidas en el calendario de seguimiento al PAE 2022, es decir, anexos C y E del segundo, tercer y cuarto trimestre.
- Lineamientos para la recepción, registro, transferencia, ejercicio, control, reintegro, transparencia y rendición de cuentas de las aportaciones federales (recursos del Ramo General

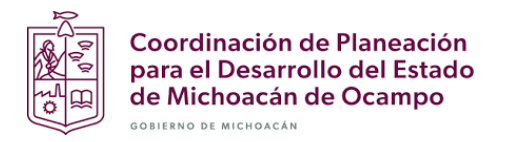

33 del Presupuesto de Egresos de la Federación), que son transferidos al Estado de Michoacán de Ocampo.

- Documentación oficial que permita identificar los procesos de coordinación y supervisión por  $\bullet$ parte de la entidad responsable de la planeación y registro de los proyectos en las MIDS.
- Matrices de inversión para el Desarrollo Social (MIDS) 2022.  $\bullet$
- Reportes, financiero y de gestión de proyectos, emitidos por el SRFT 2022.  $\bullet$
- Lineamientos generales para la operación del fondo de aportaciones para la infraestructura  $\bullet$ social.
- Para Input: Reportes SRFT, Nivel financiero y proyecto. Período 2018-2022. FAIS-FISE.
- "Para Outputs:

Destino del Gasto para Pp operado por la Secretaría de Comunicaciones y Obras Públicas:

- Urbanización.  $\circ$
- Caminos y vialidades  $\circ$
- Destino del Gasto para Pp operado por la Comisión Estatal del Agua y Gestión de Cuencas: Cantidad de proyectos complementarios en materia de agua y saneamiento; cantidad de proyectos de contribución directa en materia de agua y saneamiento.
	- Agua potable.  $\circ$
	- Drenaje y letrinas  $\circ$

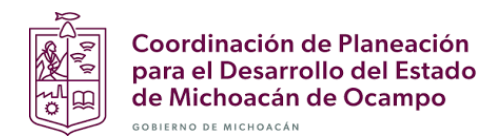

#### TEMA I. **INSTITUCIONALIDAD**

Pregunta 1. El Ente Público responsable del Programa presupuestario financiado con el Fondo que<br>se evalúa ¿Cuenta con un Plan o Programa Estratégico Institucional con las siguientes características?:

- a. Cuenta con lineamientos, bases y criterios, o guía oficial en donde se establecen los procedimientos a seguir para elaborar el Plan o Programa Institucional y por tanto, es resultado de ejercicios de planeación institucionalizados.
- b. Parte de un diagnóstico situacional o FODA vinculado con la planeación estratégica.
- c. Contempla el mediano y/o largo plazo.
- d. Establece los resultados que se quieren alcanzar institucionalmente.
- e. Cuenta con indicadores para medir los avances en el logro de sus objetivos institucionales.

#### Tipo de respuesta: Opción tricotómica.

El análisis debe incluir una narrativa en donde se expongan los puntos contemplados en el cuerpo de la pregunta (no incluye cuadros ni tablas).

- $\bullet$ Ley de Coordinación Fiscal.
- · Ley de Planeación del Estado de Michoacán de Ocampo, vigente al 2022.
- · Lineamientos de Planeación Institucional (del Programa Sectorial y/o Programa Institucional).
- Programa sectorial y/o Programa Institucional vigente en el 2022.  $\bullet$
- Convenio y anexo técnico del gasto federalizado que se evalúa.
- Ley de Planeación Hacendaria, Presupuesto, Gasto Público y Contabilidad Gubernamental del Estado de Michoacán, vigente al 2022.

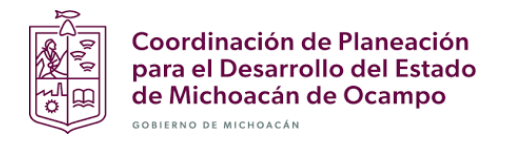

### Pregunta 2. El Ente Público responsable del Programa presupuestario financiado con el Fondo que<br>se evalúa ¿Cuenta con un diagnóstico situacional en donde es posible identificar, como parte de este, la problemática que se atiende a través del Programa?

Tipo de respuesta: Opción tricotómica.

La respuesta, además de ser el resultado del análisis del diagnóstico, debe identificar el problema central que se resuelve mediante el Programa presupuestario financiado con recursos del Fondo sujeto de evaluación. No incluye tablas, cuadros ni figuras.

#### Fuentes de Información requeridas:

- Programa sectorial y/o Programa Institucional vigente en el 2022.
- Árbol de Problemas del Programa presupuestario financiado con recursos del Fondo, ejercicio 2022.

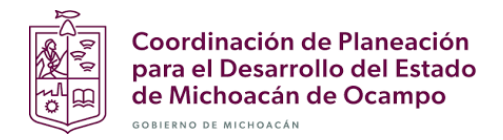

Pregunta 3. Los objetivos del Programa presupuestario financiado con el Fondo de aportaciones que se evalúa ¿Están alineados con los objetivos estratégicos establecidos en la planeación institucional y sectorial?

#### Tipo de respuesta: Opción tricotómica.

Para el análisis, se debe completar el Formato 1, identificando el nombre del Programa y Fondo que se evalúa, y colocarlo en el anexo:

# EVALUACIÓN DE LA GESTIÓN INSTITUCIONAL CON ENFOQUE DE RESULTADOS DE LOS FONDOS DEL RAMO 33<br>EJERCICIO FISCAL 2022

Formato 1. Vinculación institucional de los objetivos de resultados del Programa presupuestario \_ financiado con recursos del escribir las siglas del Fondo que corresponda

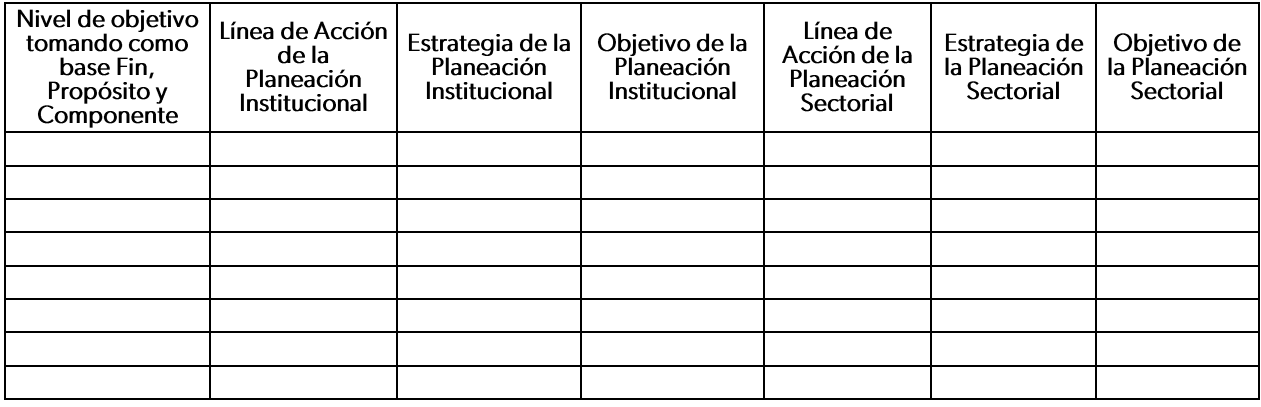

- Matriz de Indicadores para Resultados, MIR del Programa Presupuestario, en el formato del  $\bullet$ Departamento de Seguimiento a Programas Institucionales, ejercicio 2022 validada.
- Plan de Desarrollo Integral del Estado de Michoacán de Ocampo, PLADIEM 2021-2027, o en su caso la versión vigente para la aplicación del Programa presupuestario.
- Alineación PLADIEM (reporte del SAPP) 2021-2027.  $\bullet$
- Programa sectorial y/o Programa Institucional vigente en el 2022.

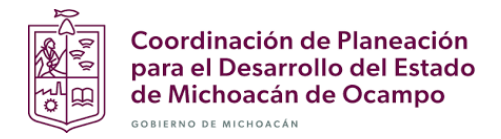

#### Pregunta 4. ¿Los objetivos estratégicos del Programa presupuestario están alineados con los objetivos del Fondo que se evalúa?

#### Tipo de respuesta: Opción tricotómica.

Para realizar el análisis, se debe completar el Formato 2, identificando el nombre del Programa y Fondo que se evalúa, y colocarlo en el anexo.

## EVALUACIÓN DE LA GESTIÓN INSTITUCIONAL CON ENFOQUE DE RESULTADOS DE LOS FONDOS DEL RAMO 33<br>EJERCICIO FISCAL 2022

Formato 2. Descripción de los objetivos estratégicos del Programa presupuestario<br>recursos del escribir las siglas del Fondo que corresponda financiado con

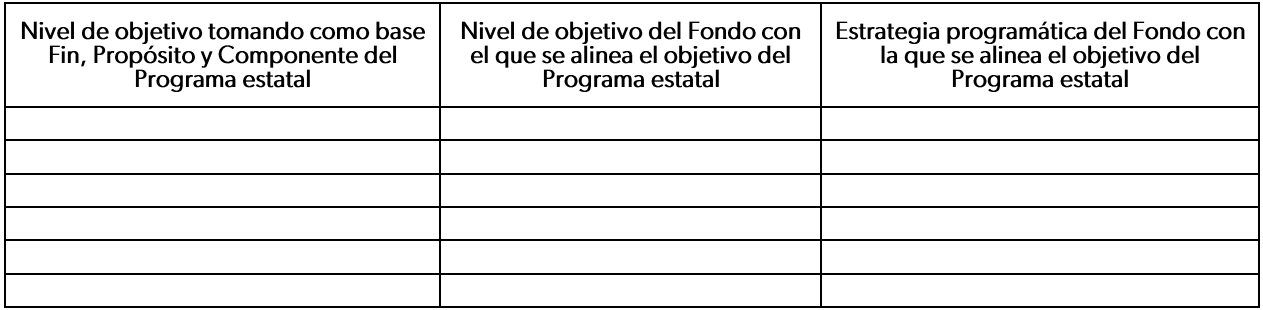

- Matriz de Indicadores para Resultados, MIR del Programa Presupuestario, en el formato del Departamento de Seguimiento a Programas Institucionales, ejercicio 2022 validada.
- Estrategia programática del Presupuesto de Egresos de la Federación para el Ramo General 33,  $\bullet$ 2022.
- Matriz de Indicadores para Resultados, MIR del Fondo del Ramo 33 que se evalúa, 2022. (Portal de Transparencia presupuestaria).
- Formato 2 que se entrega a la SFA en el anteproyecto de egresos denominado "Impacto Presupuestario Autorizado" ejercicio 2022.

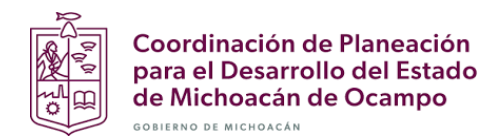

#### TEMA II. **GESTIÓN OPERATIVA**

Pregunta 5. Como parte del proceso de planeación del Programa presupuestario financiado con recursos del Fondo que se evalúa ¿La MIR cumple con los requisitos de coherencia y viabilidad de su diseño?

#### Tipo de respuesta: Opción tricotómica.

Para analizar la lectura vertical ascendente entre objetivos y supuestos de la MIR del Programa estatal, de acuerdo con los lineamientos de diseño de la Metodología del Marco Lógico, elaborar el Esquema No. 1 de viabilidad por bloque de validación y colocarlo en el anexo.

Esquema No. 1 Viabilidad en el diseño del Programa presupuestario \_\_\_\_\_ \_financiado con recursos del Fondo escribir las siglas del Fondo que corresponda

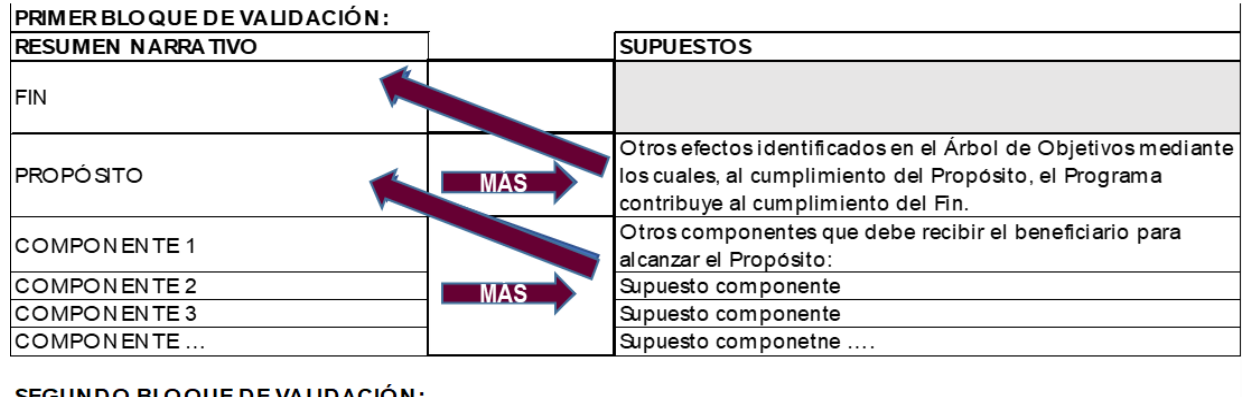

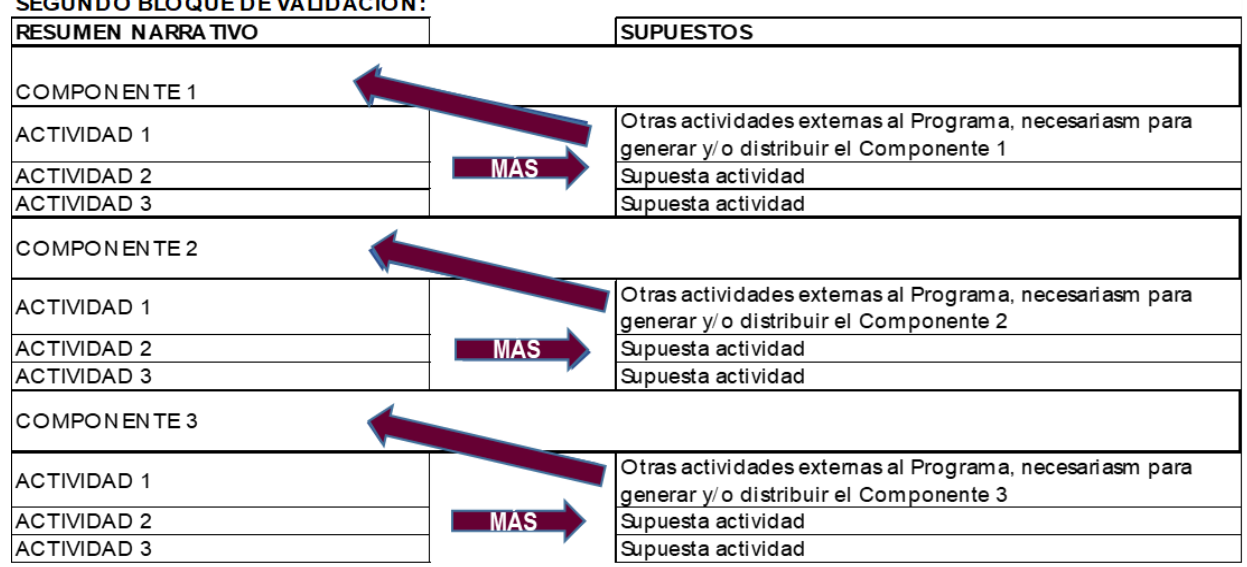

- Matriz de Indicadores para Resultados, MIR del Programa Presupuestario, en el formato del Departamento de Seguimiento a Programas Institucionales, ejercicio 2022 validada.
- Árbol de Objetivos del Programa presupuestario financiado con recursos del Fondo, ejercicio  $\bullet$ 2022.
- Lineamientos para la construcción y diseño de indicadores de desempeño mediante la  $\bullet$ Metodología del Marco Lógico, emitidos por el CONAC.

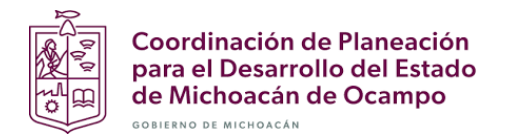

Pregunta 6. Como parte del proceso de planeación del Programa presupuestario financiado con recursos del Fondo que se evalúa ¿Los indicadores estratégicos que miden el avance y cumplimiento de los objetivos y metas cumplen con los criterios CREMAA emitidos por el CONAC?

#### Tipo de respuesta: Opción tricotómica

La narrativa del análisis debe considerar el nivel de cumplimiento de los indicadores a nivel de Fin, Propósito y Componentes, así como su pertinencia considerando las dimensiones de eficacia, eficiencia, calidad y economía según el nivel de objetivos que se mide.

De los indicadores que incumplan con alguno(s) de los criterios, se deben exponer técnicamente los motivos.

El análisis descriptivo, además de la narrativa, debe incluir el Formato 3 y colocarlo en el anexo.

#### EVALUACIÓN DE LA GESTIÓN INSTITUCIONAL CON ENFOQUE DE RESULTADOS DE LOS FONDOS DEL RAMO 33 EJERCICIO FISCAL 2022

#### Formato 3. Validación técnica de los indicadores de la MIR del Programa presupuestario \_ financiado con recursos del escribir las siglas del Fondo que corresponda

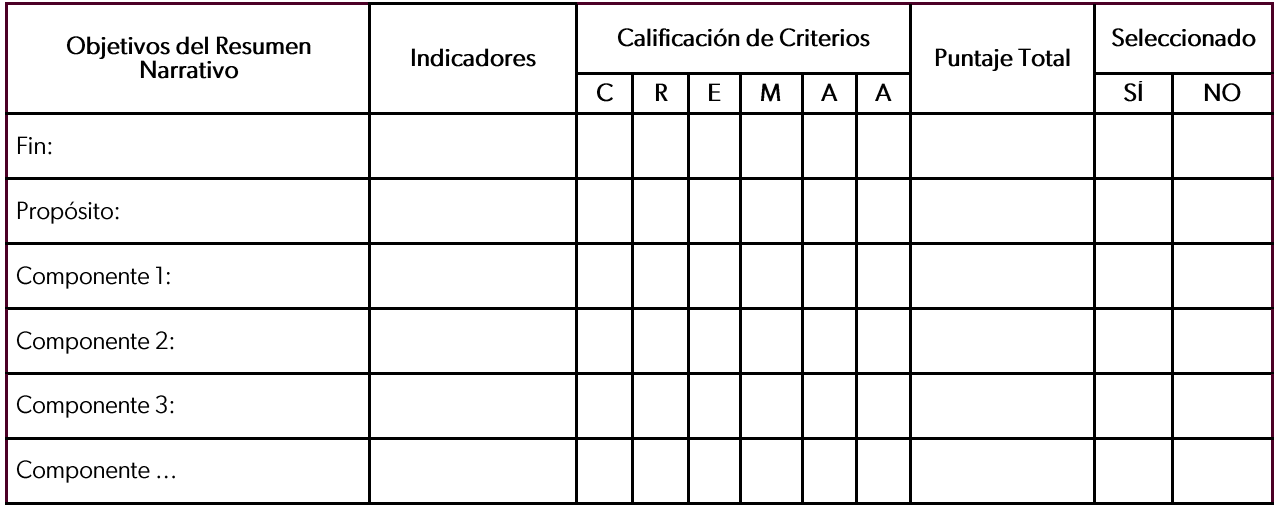

- Fichas técnicas de indicadores estratégicos (Fin, Propósito, Componentes) de la MIR del Programa presupuestario financiado con el Fondo que se evalúa.
- Bitácora y sustento estadístico de las variables mediante las cuales se calculan los indicadores, ejercicios 2021 y 2022 en Excel.
- Avance Programático Presupuestal (APP) al cierre del ejercicio.
- Diagrama y descripción del proceso de generación de la información para determinar los valores mediante los cuales se calculan los indicadores.
- Guía técnica para la elaboración de la Matriz de Indicadores del Estado de Michoacán de Ocampo 2022.

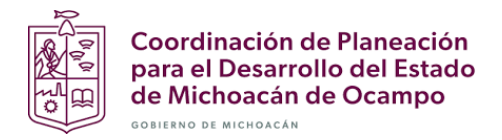

Pregunta 7. Como parte del proceso de planeación del Programa presupuestario financiado con recursos del Fondo que se evalúa ¿La MIR cumple con el requisito de evaluabilidad en su diseño?

#### Tipo de respuesta: Opción tricotómica.

Analizar la lectura horizontal de la MIR del Programa estatal, de acuerdo con los lineamientos de diseño de la Metodología del Marco Lógico.

Adicionalmente, en el anexo se debe completar el Formato 4, identificando el nombre del Programa y Fondo que se evalúa, y colocarlo en el anexo.

#### EVALUACIÓN DE LA GESTIÓN INSTITUCIONAL CON ENFOQUE DE RESULTADOS DE LOS FONDOS DEL RAMO 33 **EJERCICIO FISCAL 2022**

## Formato 4. Validación técnica de la evaluabilidad de los niveles estratégicos de la MIR del Programa presupuestario<br>financiado con recursos del escribir las siglas del Fondo que corresponda

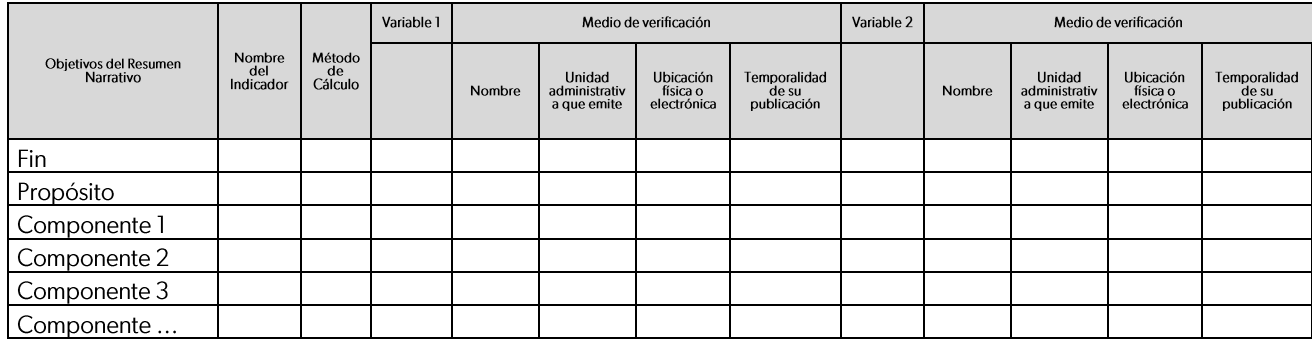

- Matriz de Indicadores para Resultados, MIR del Programa Presupuestario, en el formato del Departamento de Seguimiento a Programas Institucionales, ejercicio 2022 validada.
- Fichas técnicas de indicadores estratégicos (Fin, Propósito, Componentes) de la MIR del Programa presupuestario financiado con el Fondo que se evalúa.
- Diagrama y descripción del proceso de generación de la información para determinar los valores mediante los cuales se calculan los indicadores.
- Bitácora y sustento estadístico de las variables mediante las cuales se calculan los indicadores, ejercicios 2021 y 2022 en Excel.
- Avance Programático Presupuestal (APP) al cierre del ejercicio.
- Direcciones electrónicas o referencias documentales de estadísticas existentes o preparadas específicamente, material publicado, informes de inspección por parte de un especialista, encuestas, informes de auditoría o registros contables.

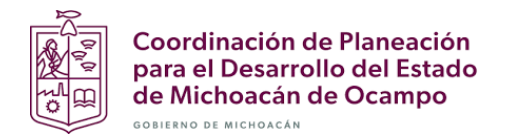

Pregunta 8. Las actividades o procesos de gestión asociados a cada Componente en la MIR del Programa presupuestario financiado con el Fondo que se evalúa ¿Son congruentes con los procesos oficiales establecidos?

#### Tipo de respuesta: Opción tricotómica

El análisis comprende la revisión de lineamientos, manuales de procedimientos, reglas de operación y documentos relacionados con la gestión operativa del Programa.

Asimismo, se debe completar y analizar el Formato 5, y colocarlo en el anexo:

#### EVALUACIÓN DE LA GESTIÓN INSTITUCIONAL CON ENFOQUE DE RESULTADOS DE LOS FONDOS DEL RAMO 33 EJERCICIO FISCAL 2022

Formato 5. Gestión del Programa presupuestario \_\_\_\_\_\_\_\_\_\_\_\_\_ finan-<br><u>Fondo que corresponda</u> financiado con recursos del escribir las siglas del

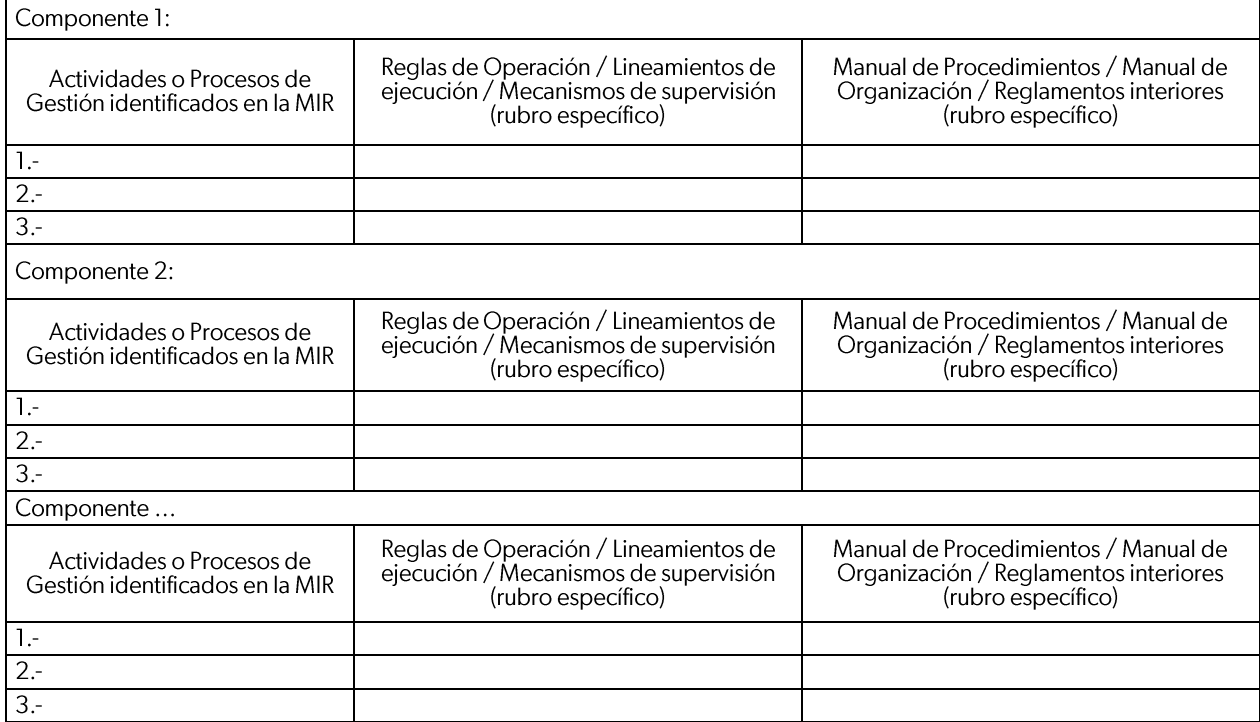

- $\bullet$ Lineamientos Federales aplicables al fondo que se evalúa ó Reglas de Operación.
- · Lineamientos o Reglas de Operación ROP estatales vinculados con el recurso del gasto federalizado que se evalúa.
- Reglamento interior del Ente Público responsable del Programa presupuestario financiado con el Fondo que se evalúa.
- · Manual de Organización Institucional del Ente Público responsable del Programa presupuestario financiado con el Fondo que se evalúa.
- Manual de Procedimientos del Ente Público responsable del Programa presupuestario  $\bullet$ financiado con el Fondo que se evalúa.

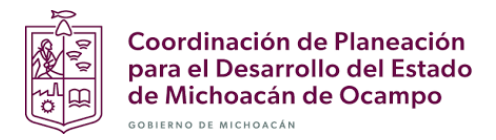

Pregunta 9. El Ente Público responsable del Programa presupuestario financiado con el Fondo que se evalúa ¿Cuenta con una estrategia de cobertura documentada para atender a la población o área de enfoque objetivo, con las siguientes características?:

- a. Definición de la población o área de enfoque de los bienes y servicios que compone el Programa estatal.
- b. Justificación que sustenta que los beneficios que otorga el Programa se dirijan a tal población potencial, objetivo y atendida.
- c. La selección de beneficiarios cumple con los criterios de elegibilidad y requisitos establecidos en la normatividad aplicable.
- d. Procedimientos estandarizados y adecuados para la selección de beneficiarios.
- e. Metas de cobertura anuales y a mediano y largo plazo, así como la metodología para su cuantificación y fuentes de información.
- f. Define un plazo para su revisión y actualización.
- g. Mecanismo mediante el cual se da seguimiento a los resultados de cobertura.

#### Tipo de respuesta: Opción tricotómica

La narrativa debe incluir el análisis de los incisos contenidos en la pregunta; y para los fondos cuya coordinación corresponde a la política de desarrollo social y humano, identificar si las definiciones de<br>beneficiarios coinciden con las emitidas por el CONEVAL.

- Lineamientos normativos que sustenten la estrategia de cobertura y la definición de la población o área de enfoque beneficiaria.
- Mecanismo oficializado mediante el cual se da seguimiento a los resultados de cobertura.
- Documento oficial elaborado por el ente público responsable del Programa presupuestario que  $\bullet$ se evalúa, correspondiente a la estrategia de cobertura del servicio entregado y financiado por el recurso del gasto federalizado para los ejercicios 2018, 2019, 2020, 2021 y 2022.
- Proyecciones de población potencial y objetivo a corto, mediano y largo plazo.
- Programa sectorial y/o Programa Institucional vigente en el 2022.

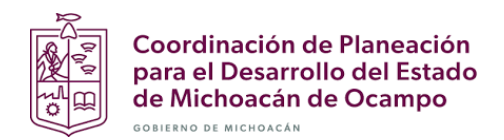

#### TEMA 3. **GESTIÓN EVALUATIVA**

#### Pregunta 10. ¿Cuáles son los mecanismos de control que el Ente Público utiliza para reportar el cumplimiento de los objetivos y metas del Programa presupuestario y del Fondo que se evalúa?

#### Tipo de respuesta: Análisis descriptivo

La narrativa del análisis debe considerar los principales sistemas de rendición de cuentas y transparencia, mecanismos y sistemas de difusión interna y externa de resultados, normatividad aplicable, y el enlace electrónico en donde se ubican.

- Lineamientos para informar sobre los recursos federales transferidos a las entidades federativas, municipios y demarcaciones territoriales del Distrito Federal, y de operación de los recursos del Ramo General 33.
- Lineamientos Generales para la evaluación y seguimiento del desempeño de los Programas presupuestarios, Michoacán de Ocampo.
- Manual de Normas y Lineamientos para el Ejercicio y Control del Presupuesto de Egresos del Gobierno del Estado de Michoacán de Ocampo.
- Lineamientos Específicos de Austeridad, Ordenamiento y Transparencia del Gasto Público de la  $\bullet$ Administración Pública del Estado de Michoacán de Ocampo, periodo 2022-2027.
- Ley de Transparencia, Acceso a la Información Pública y Protección De Datos Personales del Estado de Michoacán de Ocampo.
- Cuenta Pública 2021 y 2022 en donde se reporta el cumplimiento de los indicadores de los Programas presupuestarios. Se debe remitir la parte correspondiente al Programa presupuestario Fondo que se evalúa. У http://sfa.michoacan.gob.mx/cuentaPublica/2022/CP/cuenta\_2022.php
- Programa Operativo Anual. Contenido: objetivos y metas concretas a desarrollar en el corto plazo, definiendo responsables, temporalidad y espacialidad de las acciones para lo cual se asignan recursos en función de las disponibilidades y necesidades contenidas en los balances de recursos humanos, materiales y financieros.

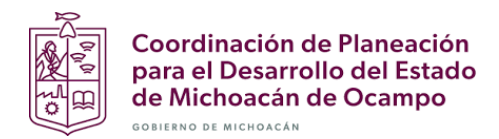

#### TEMA 4. **EFICACIA**

Pregunta 11. ¿Los indicadores de resultados federales y estatales utilizados para evaluar la aplicación del recurso del fondo de aportaciones que se evalúa cumplieron con las metas comprometidas en el año 2022?

#### Tipo de respuesta: Opción tricotómica

La narrativa de la respuesta debe incluir el juicio de valor entre la meta, el indicador y el factor relevante del objetivo, considerando como criterio de cumplimiento el rango de ±15%, las acciones realizadas para asegurar el cumplimiento, y la justificación de las metas no cumplidas con las respectivas acciones de mejora.

También, se debe completar y analizar el Formato 6, y colocarlo en el anexo:

#### EVALUACIÓN DE LA GESTIÓN INSTITUCIONAL CON ENFOQUE DE RESULTADOS DE LOS FONDOS DEL RAMO 33 EJERCICIO FISCAL 2022

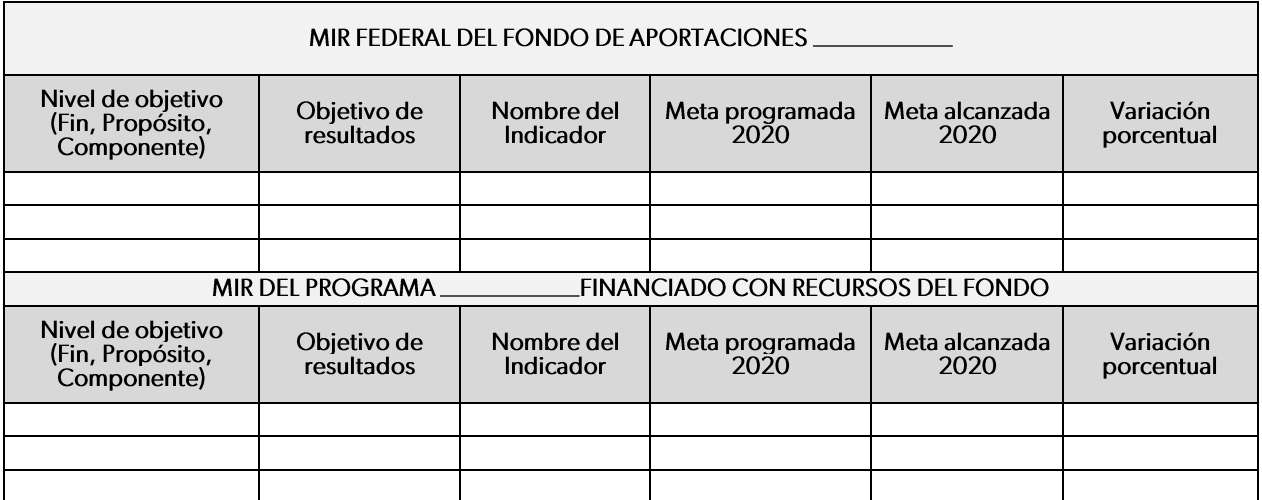

#### Formato 6. Análisis de resultados

- Matriz de Indicadores para Resultados, MIR del Fondo del Ramo 33 que se evalúa, 2022. (Portal  $\bullet$ de Transparencia presupuestaria).
- Reporte de la MIR Federal del Fondo que se evalúa, ejercicio 2022. Informe definitivo formato SAPP.

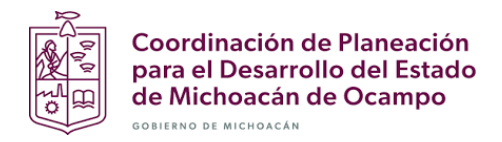

Pregunta 12. ¿El Ente Público ejecutor del Fondo que se evalúa cumplió con las metas programadas en los indicadores de gestión de responsabilidad estatal definidos en la MIR Federal<br>2021-2022?

#### Tipo de respuesta: Opción tricotómica

La narrativa de la respuesta debe incluir el juicio de valor entre la meta, el indicador y el factor relevante del objetivo, considerando criterio de cumplimiento el rango de ±15%, y la justificación de las metas no cumplidas.

También, se debe completar y analizar el Formato 7, y colocarlo en el anexo.

#### EVALUACIÓN DE LA GESTIÓN INSTITUCIONAL CON ENFOQUE DE RESULTADOS DE LOS FONDOS DEL RAMO 33 EJERCICIO FISCAL 2022

Formato 7. Cumplimiento de metas de los indicadores de gestión de responsabilidad estatal en la MIR Federal del Fondo\_

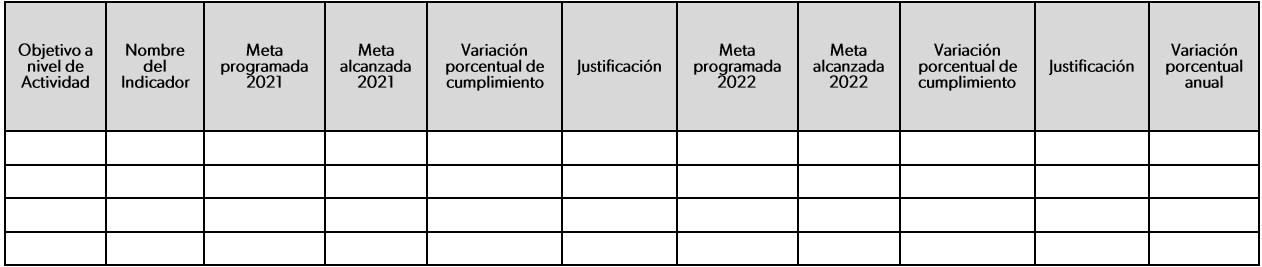

#### Fuentes de información:

Reportes de avances indicadores 2018, 2019, 2020, 2021 y 2022 emitidos por el SRFT cierre  $\bullet$ (definitivo).

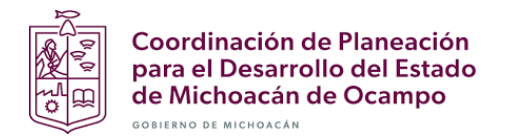

Pregunta 13. ¿El Ente Público ejecutor de los recursos del FISE, en términos de los lineamientos estatales, supervisó y coordinó la planeación de la aplicación del recurso FISE registrando los proyectos en las Matrices de Inversión para el Desarrollo Social (MIDS)?

#### Tipo de respuesta: Análisis descriptivo.

La narrativa de la respuesta debe incluir el juicio de valor entre la meta, el indicador y el factor relevante del objetivo, considerando criterio de cumplimiento el rango de ±15%, así como la variación porcentual de cumplimiento en el período.

Para el análisis del período, se debe elaborar y analizar el Formato 8 y elaborar la gráfica 1, en donde se observe el porcentaje de cumplimiento reportado entre las metas programadas y su alcance anual, y colocarlos en el anexo.

#### EVALUACIÓN DE LA GESTIÓN INSTITUCIONAL CON ENFOQUE DE RESULTADOS DE LOS FONDOS DEL RAMO 33 EJERCICIO FISCAL 2022

#### Formato 8. Evidencias de coordinación y supervisión para la elaboración y captura de las MIDS

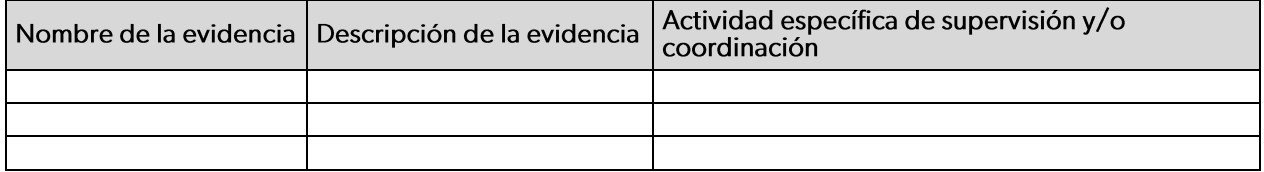

- Lineamientos para la recepción, registro, transferencia, ejercicio, control, reintegro, transparencia y rendición de cuentas de las aportaciones federales (recursos del Ramo General 33 del Presupuesto de Egresos de la Federación), que son transferidos al Estado de Michoacán de Ocampo.
- Documentación oficial que permita identificar los procesos de coordinación y supervisión por parte de la entidad responsable de la planeación y registro de los proyectos en las MIDS.

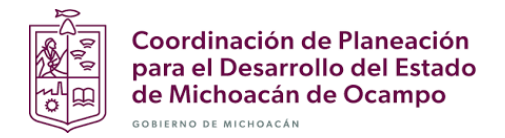

14. ¿Cuál fue la cobertura de población o área de enfoque efectivamente atendida mediante los bienes y servicios que se generan y entregan o distribuyen a los beneficiarios del Programa presupuestario financiado con el Fondo que se evalúa?

#### Tipo de respuesta: Análisis descriptivo.

En la respuesta se debe analizar la evolución de la población atendida y su convergencia con la población potencial, es decir, si el programa ha logrado atender a la población objetivo. El análisis se debe sustentar con la información del Formato 9 y elaborar la Gráfica 2, y colocarlos en el anexo.

#### EVALUACIÓN DE LA GESTIÓN INSTITUCIONAL CON ENFOQUE DE RESULTADOS DE LOS FONDOS DEL RAMO 33 EJERCICIO FISCAL 2022

Formato 9. Cobertura de atención del Programa presupuestario \_\_\_\_\_\_\_\_\_\_\_\_\_\_ financiado con recursos del Fondo\_

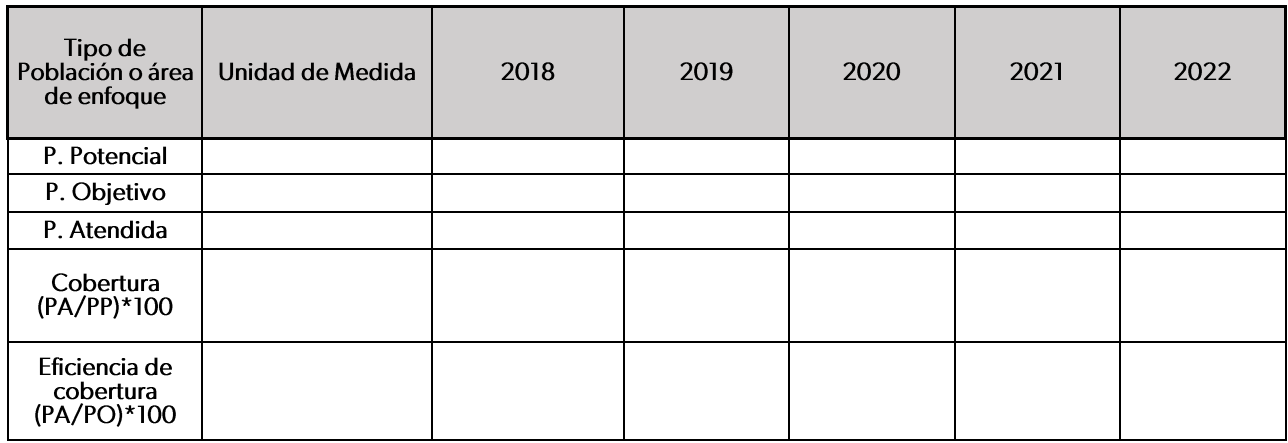

- Bitácora y sustento estadístico de los valores que permitan calcular específicamente la cobertura del programa presupuestario financiado con el fondo, ejercicios 2021 y 2022.
- Documento oficial elaborado por el ente público responsable del Programa presupuestario  $\bullet$ que se evalúa, correspondiente a la estrategia de cobertura del servicio entregado y financiado por el recurso del gasto federalizado para los ejercicios 2018, 2019, 2020, 2021  $v$  2022.
- Diagrama y descripción del proceso de generación de la información para determinar los valores mediante los cuales se calculan los indicadores.
- Padrón de beneficiarios de los ejercicios 2018, 2019, 2020, 2021 y 2022.

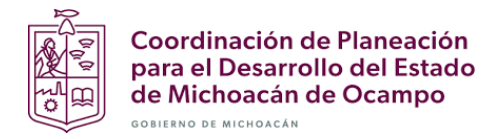

15. ¿En cuáles rubros se aplicaron los recursos del FISE y cuántos proyectos fueron llevados a cabo<br>en el ejercicio fiscal 2022?

#### Tipo de respuesta: Análisis descriptivo

Como parte del análisis, se debe determinar la incidencia y el rubro de los proyectos, así como la cantidad asignada.

Para facilitar el análisis, se debe completar el Formato 10, y colocarlo en el anexo.

# EVALUACIÓN DE LA GESTIÓN INSTITUCIONAL CON ENFOQUE DE RESULTADOS DE LOS FONDOS DEL RAMO 33<br>EJERCICIO FISCAL 2022

Formato 10. Destino del recurso del Fondo \_ de acuerdo con los bienes y servicios del Programa presupuestario\_

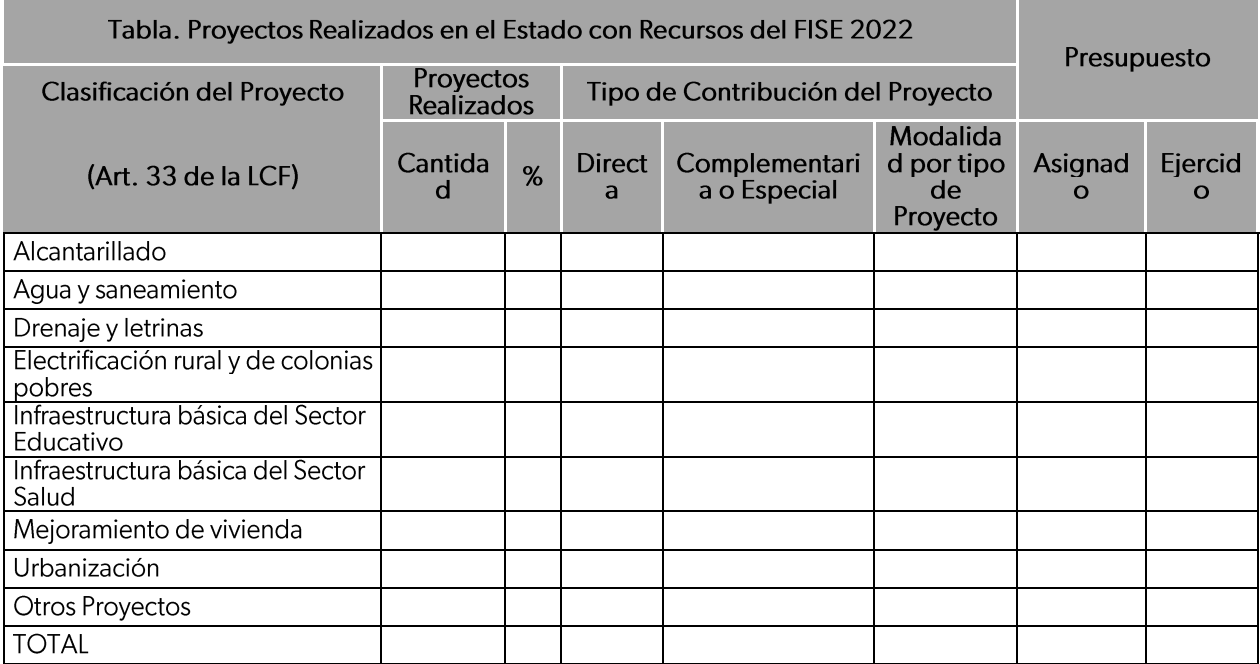

- · Matrices de inversión para el Desarrollo Social (MIDS) 2022.
- Reportes, financiero y de gestión de proyectos, emitidos por el SRFT 2022.
- Lineamientos generales para la operación del fondo de aportaciones para la infraestructura  $\bullet$ social.

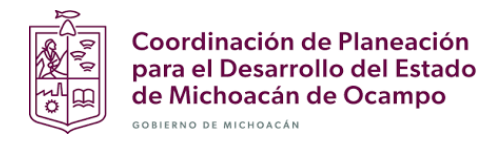

#### 16. ¿Cuál es el comportamiento de los recursos del Fondo que se evalúa en el período 2018-2022?

#### Tipo de respuesta: análisis descriptivo.

El análisis debe distinguir las variaciones porcentuales anuales, tomando como base los datos del<br>Formato 11, elaborar la Gráfica 3 tomado el dato del recurso recaudado real (ministrado), y colocarlo en el anexo.

El análisis debe contener el porcentaje del presupuesto modificado que fue devengado; la variación porcentual anual y entre el período, nominal y real del recurso recaudado (ministrado), tomando los deflactores del PIB año base 2013, del INEGI; y la gráfica sólo toma el dato de los recursos reales.

#### EVALUACIÓN DE LA GESTIÓN INSTITUCIONAL CON ENFOQUE DE RESULTADOS DE LOS FONDOS DEL RAMO 33 EJERCICIO FISCAL 2020

Formato 11. Comportamiento de los recursos del Fondo. en el período 2018-

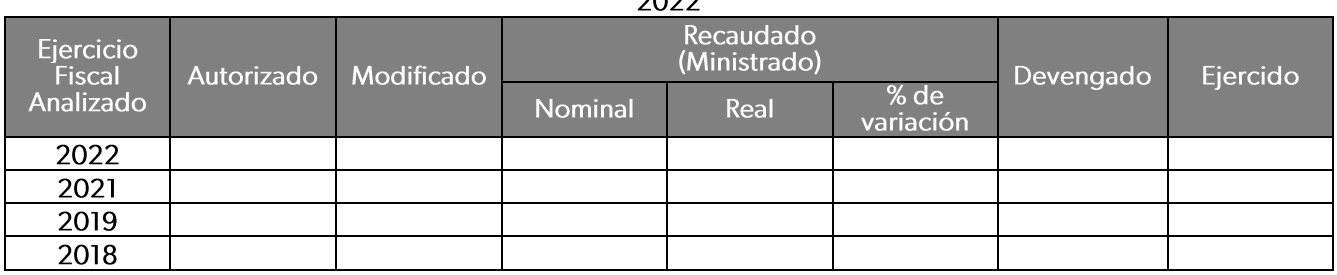

#### Fuentes de información:

 $\bullet$ Reporte del avance financiero, a nivel proyecto y destino del gasto, SRFT-PASH. Ejercicios fiscales del 2018 al 2022, informe definitivo del Fondo sujeto de evaluación.

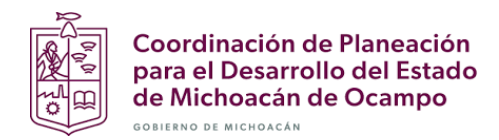

#### TEMA 5. **EFICIENCIA**

#### Pregunta 17. ¿Cuál es la relación costo-efectividad del Programa estatal financiado con recursos del Fondo que se evalúa?

#### Tipo de respuesta: Análisis descriptivo.

La respuesta incluye la resolución de la siguiente fórmula, la comparación del resultado con la tabla de valores ponderados y el análisis correspondiente. El ejercicio se debe realizar para los años 2021 y 2022, con el fin de contar con un referente.

#### Presupuesto Modificado Población Objetivo  $Costo$  *Efectividad* = Presupuesto Ejercido Población Atendida

Tabla de valores ponderados

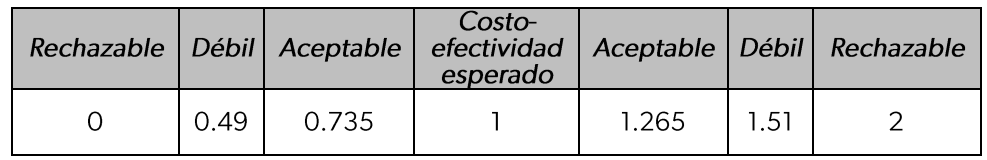

Fuentes de información:

- Reporte del avance financiero, a nivel proyecto y destino del gasto, SRFT-PASH. Ejercicios fiscales del 2018 al 2022, informe definitivo del Fondo sujeto de evaluación.
- Cuenta Pública 2021 y 2022 en donde se reporta el cumplimiento de los indicadores de los Programas presupuestarios. Se debe remitir la parte correspondiente al Programa presupuestario Fondo evalúa. y. que se http://sfa.michoacan.gob.mx/cuentaPublica/2022/CP/cuenta\_2022.php
- Matriz de Indicadores para Resultados, MIR del Programa Presupuestario en el formato del SAPP, ejercicio 2019, 2020, 2021 y 2022 informe definitivo.

Datos del formato 9 de esta evaluación correspondiente a la cobertura, bajo la siguiente evidencia:

- Padrón de beneficiarios de los ejercicios 2018, 2019, 2020, 2021 y 2022.  $\bullet$
- Documento oficial elaborado por el ente público responsable del Programa  $\bullet$ presupuestario que se evalúa, correspondiente a la estrategia de cobertura del servicio entregado y financiado por el recurso del gasto federalizado para los ejercicios 2018, 2019, 2020, 2021 y 2022.
- Bitácora y sustento estadístico de los valores que permitan calcular la cobertura 2021 y 2022.

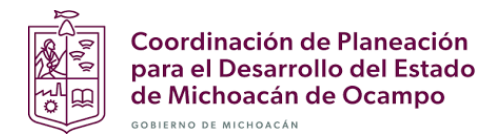

Pregunta 18. ¿Cuál es el costo promedio por beneficiario atendido con los bienes y servicios que componen el Programa estatal financiado con recursos del Fondo que se evalúa?

Tipo de respuesta: Análisis descriptivo.

Como parte de la respuesta, se debe calcular el costo promedio por beneficiario o área de enfoque atendida por Programa estatal financiado con recursos del Fondo, utilizando la siguiente fórmula. Asimismo, se debe realizar el análisis correspondiente y repetir el ejercicio con el año fiscal anterior, con el fin de contar con un referente.

$$
CPBA = \frac{GI}{PA}
$$

En donde

CPBA: Costo promedio por beneficiario o área de enfoque atendida.

GI: Gasto total de inversión ejecutado en el Pp en el año evaluado (2020).

PA: Cantidad de población o área de enfoque efectivamente atendida o beneficiada con los bienes y servicios generados con recursos del Fondo, a través del Pp.

#### Fuentes de información:

- Reporte del avance financiero, a nivel proyecto y destino del gasto, SRFT-PASH. Ejercicios fiscales del 2018 al 2022, informe definitivo del Fondo sujeto de evaluación.
- Cuenta Pública 2021 y 2022 en donde se reporta el cumplimiento de los indicadores de los Programas presupuestarios. Se debe remitir la parte correspondiente al Programa presupuestario Fondo que evalúa. y se http://sfa.michoacan.gob.mx/cuentaPublica/2022/CP/cuenta\_2022.php

Datos del formato 9 de esta evaluación correspondiente a la cobertura, bajo la siguiente evidencia:

- Padrón de beneficiarios para 2019-2020, cuando aplique.  $\bullet$
- Documento oficial elaborado por el ente público responsable del Programa  $\bullet$ presupuestario que se evalúa, correspondiente a la estrategia de cobertura del servicio entregado y financiado por el recurso del gasto federalizado para los ejercicios 2018, 2019, 2020, 2021 y 2022.
- Bitácora y sustento estadístico de los valores que permitan calcular la cobertura 2021  $\bullet$  $v$  2022.

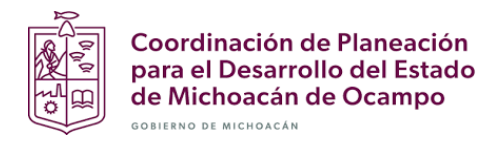

Pregunta 19. Calcular la frontera de posibilidades de producción, la frontera eficiente y la eficiencia técnica del Ente Público que ejecuta los recursos del Fondo que se evalúa, utilizando como base el análisis envolvente de datos.

Tipo de respuesta: Análisis descriptivo.

Para realizar el análisis<sup>6</sup>, el evaluador deberá tomar como variable de "output" o salida, dos de los bienes y servicios proporcionados a la población o área de enfoque atendida en los que se haya ejecutado la mayor concentración de los recursos del Fondo que se evalúa; y como variable de "input" o insumo, los recursos económicos ejecutados.

Para calcular la Frontera eficiente, se tomará como base los años de ejecución 2018-2022, misma que será el referente.

Con los datos, deberá realizar el análisis y concluir el resultado. Se debe graficar y colocar en el anexo.

Eficiencia Técnica (relativa) para 1 input y 2 outputs (ver Anexo 1).

(ver anexo DEA).

#### Fuentes de información:

- Para Input: Reportes SRFT, Nivel financiero y proyecto. Período 2018-2022. FAIS-FISE.
- Para Outputs:
- Destino del Gasto para Pp operado por la Secretaría de Comunicaciones y Obras Públicas:
	- o Urbanización.
	- $\circ$  Caminos y vialidades
- Destino del Gasto para Pp operado por la Comisión Estatal del Agua y Gestión de Cuencas: Cantidad de proyectos complementarios en materia de agua y saneamiento; cantidad de proyectos de contribución directa en materia de agua y saneamiento.
	- o Agua potable.
	- $\circ$  Drenaje y letrinas.

<sup>6</sup> Evaluación del Gasto y la Gestión Pública. Pág. 77-85.

https://www.academia.edu/33487748/Evaluaci%C3%B3n\_del\_Gasto\_y\_la\_Gesti%C3%B3n\_P%C3%BAbl ica

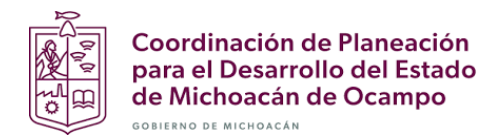

#### TEMA<sub>6</sub>.

### **MEJORA DE LA GESTIÓN**

Pregunta 20: ¿Las recomendaciones derivadas de los Informes de Evaluación 2021 fueron clasificadas y atendidas de acuerdo con lo establecido en el Mecanismo para el seguimiento de los aspectos susceptibles de mejora emitido por la Unidad de Planeación y Evaluación del Desempeño?

#### Tipo de respuesta: Opción tricotómica

El análisis debe abordar los siguientes puntos, toda vez que se completó el Formato 12:

- a. Enunciar las recomendaciones contenidas en el informe de evaluación que fueron incluidas para su análisis.
- b. Exponga los criterios que aportó el ente evaluado para no incluir las recomendaciones.

#### Evaluación de la Gestión Institucional con Enfoque de Resultados, 2020 Fondo de Aportaciones\_

Programa

#### Formato 12. Recomendaciones consideradas como ASM atendidas

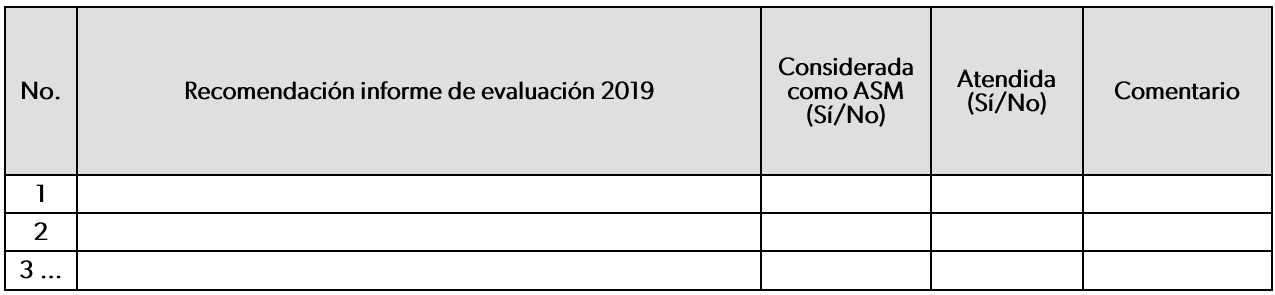

- Informe de evaluación del ejercicio 2021 al gasto federalizado, emitido por la instancia técnica de evaluación externa.
- Documento de Posición Institucional de la evaluación al ejercicio 2021.  $\bullet$
- Reporte "Recomendaciones" emitido por el Sistema de Seguimiento a los ASM validado y firmado por el ente ejecutor del recurso y por la CPLADEM como Unidad de Evaluación Responsable. (Minutas firmadas de los avances trimestrales).

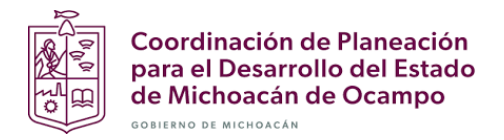

Pregunta 21. ¿Los aspectos susceptibles de mejora definidos como producto del análisis de las recomendaciones son pertinentes con éstas e incluyen las actividades necesarias para su cumplimiento?

#### Tipo de respuesta: Opción tricotómica

El análisis, una vez que se complete el Formato 13, debe abordar los siguientes puntos:

- a. Sustente su opinión respecto a la congruencia entre el aspecto susceptible de mejora y la(s) recomendación(es).
- b. Informe si las evidencias documentales entregadas por el ente evaluado para corroborar la realización de actividades cumplen con criterios de suficiente, pertinente, relevante y competente.

Evaluación de la Gestión Institucional con Enfoque de Resultados, 2022 Fondo de Aportaciones\_ Programa presupuestario \_

Formato 13. Apego de la definición de los ASM a lo establecido en el mecanismo emitido por la Unidad de Planeación y Evaluación del Desempeño

| No.            | Aspecto<br>Susceptible<br>de Mejora | Existe congruencia<br>entre $\bar{I}a(s)$<br>recomendación(es)<br>emitida(s) y el ASM<br>definido<br>(Si/No) | Redacción<br>del ASM en<br>términos de<br><b>un</b><br>compromiso<br>(Si/No) | Es.<br>relevante,<br>para el<br>logro de<br>los<br>objetivos<br>del<br>programa<br>público<br>evaluado<br>(Si/No) | Dispone de al<br>menos tres<br>actividades<br>para su<br>cumplimiento<br>(Si/No) | El tipo de<br>actores<br>involucrados<br>corresponde<br>con el<br>documento<br>de trabajo<br>definido<br>(Si/No) | Comentario |
|----------------|-------------------------------------|----------------------------------------------------------------------------------------------------|------------------------------------------------------------------------------|----------------------------------------------------------------------------------------------------|----------------------------------------------------------------------------------|----------------------------------------------------------------------------------------------------|------------|
|                |                                     |                                                                                                    |                                                                              |                                                                                                    |                                                                                  |                                                                                                    |            |
| $\overline{2}$ |                                     |                                                                                                    |                                                                              |                                                                                                    |                                                                                  |                                                                                                    |            |
| 3              |                                     |                                                                                                    |                                                                              |                                                                                                    |                                                                                  |                                                                                                    |            |
| 4              |                                     |                                                                                                    |                                                                              |                                                                                                    |                                                                                  |                                                                                                    |            |

- $\bullet$ Reporte "Recomendaciones" emitido por el Sistema de Seguimiento a los ASM validado y firmado por el ente ejecutor del recurso y por la CPLADEM como Unidad de Evaluación Responsable. (Minutas firmadas de los avances trimestrales).
- Documentos de Trabajo y Documento Institucional (emitidos por el Sistema de Seguimiento  $\bullet$ a los ASM) elaborados como parte del seguimiento a los ASM del Programa presupuestario estatal.

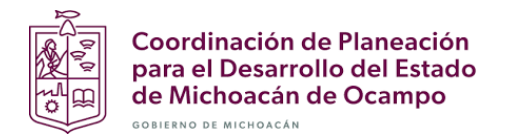

#### Pregunta 22. ¿Los reportes trimestrales de avance del Programa de Mejora de la Gestión reflejan el cumplimiento de las actividades programadas para los ASM?

#### Tipo de respuesta: Opción tricotómica

El análisis descriptivo se debe realizar una vez que se ha completado el Formato 14, abordando los siguientes puntos:

- a. Refiera los ASM que fueron atendidos y las mejoras esperadas para la gestión de los resultados del fondo de aportaciones que se evalúa y el programa presupuestario asociado a este.
- **b.** Identifique inconsistencias entre los ASM que se informa de haber cumplido y la evidencia documental que lo sustenta.
- c. Señale puntualmente el nombre de cada evidencia documental generada para comprobar el cumplimiento de la actividad programa y su cumplimiento con los criterios de suficiente, pertinente, relevante y competente.

#### EVALUACIÓN DE LA GESTIÓN INSTITUCIONAL CON ENFOQUE DE RESULTADOS DE LOS FONDOS DEL RAMO 33 EJERCICIO FISCAL 2022

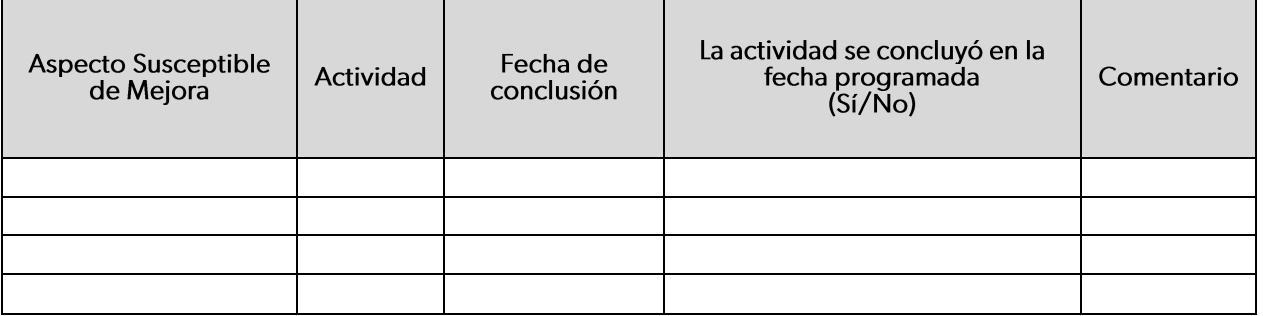

#### Formato 14. Cumplimiento de avance de actividades de ASM 2022 Programa estatal. \_\_ financiado con recursos del Fondo

#### Fuentes de información:

Avances trimestrales del Documento de Trabajo y Avances trimestrales del Documento Institucional emitidos por el Sistema de Seguimiento a los ASM, reportados conforme a las fechas establecidas en el calendario de seguimiento al PAE 2022, es decir, anexos C y E del segundo, tercer y cuarto trimestre.

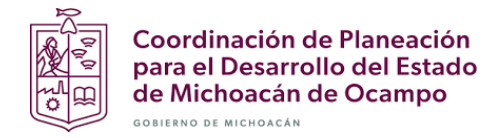

#### ANEXO DEA.

Paso a paso para calcular la Eficiencia Técnica (relativa) para 1 input y 2 outputs.

- $\mathbf{1}$ . Se deberán calcular los índices dados por el cociente entre el factor de producción (input) y cada uno de los productos (outputs) y, con ello, identificar el valor más alto en cada índice que corresponde al más eficiente de su conjunto. Al tratarse de dos o más productos puede que existan más de una eficiencia en el conjunto de datos. Posteriormente, se grafican los índices dados en donde (y<sub>1</sub>/x) corresponde al eje  $X$  y (y<sub>2</sub>/x) corresponde al eje Y.
- Se unirán los puntos en donde resultó tener una Eficiencia Técnica, que se conocerá como la frontera 2. eficiente (índices más altos de cada uno de los productos), y se prolongará de forma paralela a los ejes para obtener la Frontera de Posibilidades de Producción (FPP).
- 3. Para conocer la Eficiencia Técnica de un punto ineficiente, se aplicará la siguiente fórmula:

$$
ET_X = \frac{(Punto de origen)(Punto original)}{(Punto de origen)(Punto que se pretende alcanzar)} = \frac{OB}{OB'}
$$

 $\overline{1}$ 

En donde "B'" es el punto en donde se intersecta la recta del punto original (B) con la frontera eficiente.

Se calcula la pendiente de la Frontera Eficiente con las coordenadas dadas en los índices calculados 4. en el paso 1, que se origina del punto "A" al punto "E", con la siguiente fórmula:

$$
m = \frac{Y_2 - Y_1}{X_2 - X_1}
$$

5. Posteriormente, se calcula la ecuación de la misma recta (Puntos A y E) con la siguiente fórmula, en la que se busca sustituir los valores ya identificados, y se despeja "Y" para obtener la ecuación:

$$
(Y - Y_1)m = (X - X_1)
$$

3)

- 6. Se calcula nuevamente una pendiente con la misma fórmula (2) pero ahora de la recta de la cual se quiere conocer su Eficiencia Técnica (relativa), ya que está por debajo de la Frontera Eficiente. En este caso sería del origen (O) al punto original que se quiere calcular su Eficiencia (B), es decir, recta " $OyB$ ".
- Una vez calculada su pendiente, se obtiene de la misma manera la ecuación de su recta, aplicando 7. la fórmula 3 y despejando "Y".
- 8. Ya que se conocen las dos ecuaciones (Recta A y E, y recta O y B), se obtiene el valor de la "X" dada en las ecuaciones. Para ello, se utiliza el método de igualación (también existen los métodos de sustitución, y de suma y resta), en donde dadas las dos ecuaciones en las que "Y" está despejada, se igualan para poder despejar "X" y así obtener su valor.
- 9. Una vez conocido el valor de "X", se sustituye su valor en cualquiera de las dos ecuaciones que se calcularon de las dos rectas, y así se obtienen las coordenadas del punto eficiente de "B", es decir "B", "Galcularon de dentro del eje de las "X", y el valor de la "Y" corresponde a su valor dentro de su coordenada; en esa misma intersección se añade "B". Dicha intersección se da justo con la Frontera Eficiente dada de la recta "A y E".
- 10. Con las coordenadas identificadas, se aplica la fórmula 1, en donde se sustituyen los valores previamente identificados, en la siguiente fórmula:

$$
d(A,B) = \sqrt{(X_2 - X_1)^2 + (Y_2 - Y_1)^2}
$$

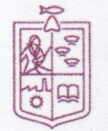

Coordinación de Planeación para el Desarrollo del Estado de Michoacán de Ocampo OBIERNO DE MICHOACÁN

De tal forma que termina siendo una división de la misma fórmula 4, como se aprecia a continuación:

$$
\frac{d(O,B)}{d(O,B')} = \frac{\sqrt{(X_2 - X_1)^2 + (Y_2 - Y_1)^2}}{\sqrt{(X_2 - X_1)^2 + (Y_2 - Y_1)^2}}
$$

11. El resultado arrojado indicará el porcentaje de Eficiencia Técnica (relativa) y, por ende, el nivel de ineficiencia. De esta manera se pueden calcular todos los puntos por debajo tanto de la Frontera Eficiente como de la FPP, de tal forma que sea posible identificar si existe un valor de holgura que permita alcanzar la Eficiencia Técnica en otro punto.

Los presentes Términos de Referencia fueron elaborados por la Unidad de Planeación y Evaluación del Desempeño de la Coordinación de Planeación para el Desarrollo del Estado de Michoacán de Ocampo.

Morelia, Michoacán a 28 de abril de 2023.

Mtra. Ana Gabriela Martínez Acosta Titular de la Unidad de Planeación y Evaluación del Desempeño de la CPLADEM

50 de 50

 $4)$